## МИНИСТЕРСТВО НАУКИ И ВЫСШЕГО ОБРАЗОВАНИЯ РОССИЙСКОЙ ФЕДЕРАЦИИ федеральное государственное автономное образовательное учреждение высшего образования "САНКТ-ПЕТЕРБУРГСКИЙ ГОСУДАРСТВЕННЫЙ УНИВЕРСИТЕТ АЭРОКОСМИЧЕСКОГО ПРИБОРОСТРОЕНИЯ"

Кафедра № 2

#### **УТВЕРЖДАЮ**

Руководитель направления

проф.,д.т.н.,проф.

(должность, уч. степень, звание)

А.В. Копыльцов

(инициалы, фамилия) Kh 1 (подпись)

«24» 06 2021 г

# РАБОЧАЯ ПРОГРАММА ДИСЦИПЛИНЫ

«Информатика» (Наименование дисциплины)

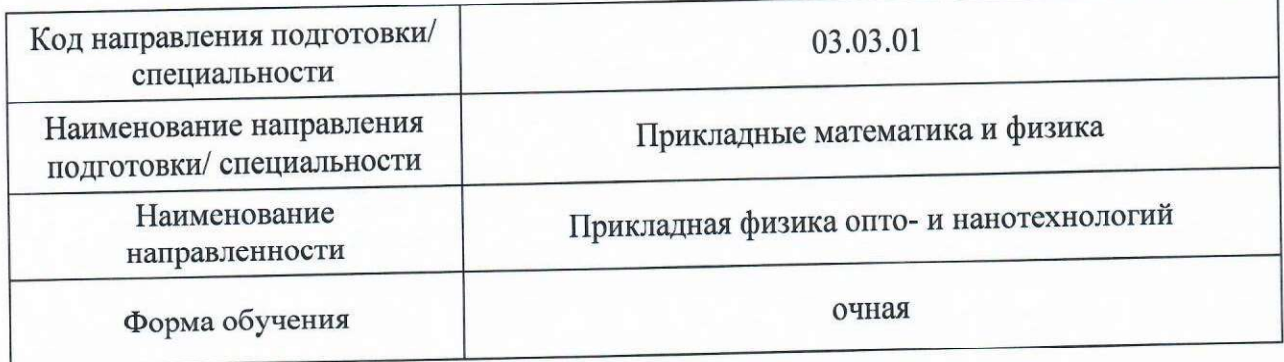

Санкт - Петербург, 2021

#### Лист согласования рабочей программы дисциплины

Программу составил С.Л. Козенко .05.2021 доц., к.т.н., доц. (инициалы, фамилия) (подпись, дата) (должность, уч. степень, звание) Программа одобрена на заседании кафедры № 2 «25» 05 2021 г, протокол № 13/20-21 Заведующий кафедрой № 2 В.Г. Фарафонов 31.05.2021 д.ф.-м.н.,проф. (инициалы, фамилия) (подпись, дата) (уч. степень, звание) Ответственный за ОП ВО 03.03.01(01) 31.05.2021 Ю.А. Новикова доц.,к.ф.-м.н. (инициалы, фамилия) (должность, уч. степень, звание) (подпись, дата)

## Заместитель директора института ФПТИ по методической работе

доц., к.т.н., доц.

(должность, уч. степень, звание)

31.05.2021 (подпись, дата)

М.С. Смирнова (инициалы, фамилия)

#### Аннотация

Дисциплина «Информатика» входит в образовательную программу высшего образования – программу бакалавриата по направлению подготовки/ специальности 03.03.01 «Прикладные математика и физика» направленности «Прикладная физика опто- и нанотехнологий». Дисциплина реализуется кафедрой «№2».

Дисциплина нацелена на формирование у выпускника следующих компетенций:

УК-1 «Способен осуществлять поиск, критический анализ и синтез информации, применять системный подход для решения поставленных задач»,

УК-2 «Способен определять круг задач в рамках поставленной цели и выбирать оптимальные способы их решения, исходя из действующих правовых норм, имеющихся ресурсов и ограничений»,

УК-6 «Способен управлять своим временем, выстраивать и реализовывать траекторию саморазвития на основе принципов образования в течение всей жизни»,

ОПК-2 «Способен использовать современные информационные технологии и программные средства при решении задач профессиональной деятельности, соблюдая требования информационной безопасности».

Содержание дисциплины охватывает круг вопросов, связанных с применением информационных технологий в различных областях человеческой деятельности, в частности, обзор средств цифровой коммуникации и электронных образовательных ресурсов. Студент должен уметь осуществлять поиск и получение информации, оценивать ее достоверность и актуальность, уметь оформлять различного рода документы, исправлять технические проблемы и освоить современные средства взаимодействия с компьютерной техникой, в том числе, научиться решать поставленные задачи с использованием средств визуализации процесса их решения (алгоритмизации) и уметь программировать ход решения задачи согласно алгоритму.

Преподавание дисциплины предусматривает следующие формы организации учебного процесса: лекции, лабораторные работы, самостоятельная работа обучающегося.

Программой дисциплины предусмотрены следующие виды контроля: текущий контроль успеваемости, промежуточная аттестация в форме экзамена.

Общая трудоемкость освоения дисциплины составляет 4 зачетных единицы, 144 часа.

Язык обучения по дисциплине «русский».

#### 1. Перечень планируемых результатов обучения по дисциплине

#### 1.1. Цели преподавания дисциплины

Получение студентами базовых знаний по теории информации, знакомство с технологий, основами информационных аппаратно-программными средствами современных ПК, основными принципами передачи данных по каналам связи, алгоритмизации и программирования типовых вычислительных задач, а также развитие практических навыков по работе с техническими и программными средствами информационных систем.

1.2. Дисциплина входит в состав обязательной части образовательной программы высшего образования (далее - ОП ВО).

1.3. Перечень планируемых результатов обучения по дисциплине, соотнесенных с планируемыми результатами освоения ОП ВО.

В результате изучения дисциплины обучающийся должен обладать следующими компетенциями или их частями. Компетенции и индикаторы их достижения приведены в таблине 1.

| Категория (группа)<br>компетенции | Коди<br>наименование<br>компетенции                                                                                                    | Код и наименование индикатора<br>достижения компетенции                                                                                                    |
|-----------------------------------|----------------------------------------------------------------------------------------------------|----------------------------------------------------------------------------------------------------|
| Универсальные<br>компетенции      | УК-1 Способен<br>осуществлять<br>поиск, критический<br>анализ и синтез<br>информации,<br>применять<br>системный подход<br>для решения<br>поставленных<br>задач                                                      | УК-1.3.1 знать методики поиска, сбора<br>и обработки информации, в том числе с<br>использованием информационных<br>технологий<br>УК-1.У.1 уметь применять методики<br>поиска, сбора и обработки информации<br>УК-1.У.3 уметь оценивать информацию<br>на достоверность; сохранять и<br>передавать данные с использованием<br>цифровых средств<br>УК-1.В.1 владеть навыками<br>критического анализа и синтеза<br>информации, в том числе с помощью<br>цифровых инструментов |
| Универсальные<br>компетенции      | УК-2 Способен<br>определять круг<br>задач в рамках<br>поставленной цели<br>и выбирать<br>оптимальные<br>способы их<br>решения, исходя из<br>действующих<br>правовых норм,<br>имеющихся<br>ресурсов и<br>ограничений | УК-2.3.3 знать возможности и<br>ограничения применения цифровых<br>инструментов для решения<br>поставленных задач<br>УК-2.У.3 уметь выдвигать<br>альтернативные варианты действий с<br>целью выбора оптимальных способов<br>решения задач, в том числе с помощью<br>цифровых средств<br>УК-2.В.3 владеть навыками<br>использования цифровых средств для<br>решения поставленной задачи                                                                                    |

Таблица 1 - Перечень компетенций и индикаторов их достижения

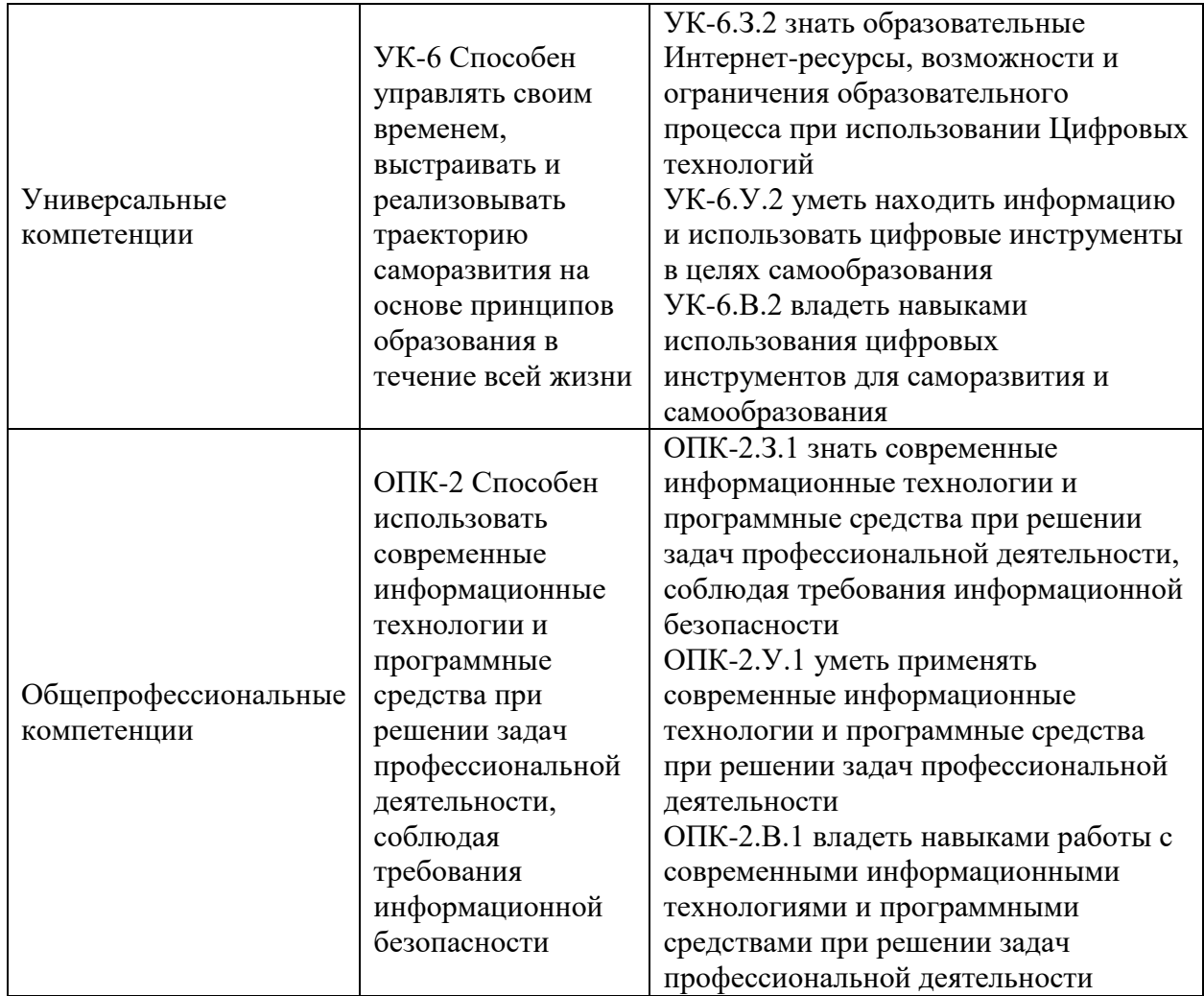

2. Место дисциплины в структуре ОП

Знания, полученные при изучении материала данной дисциплины, имеют как самостоятельное значение, так и могут использоваться при изучении других дисциплин:

 «Учебная практика научно-исследовательская работа (получение первичных навыков научно-исследовательской работы)»;

- «Дискретная математика»;
- «Численные методы»;
- «Квантовые вычисления»;
- «Квантовая электроника»;
- «Конструирование оптико электронных приборов и систем»;
- «Спектроскопия наноструктур».

#### 3. Объем и трудоемкость дисциплины

Данные об общем объеме дисциплины, трудоемкости отдельных видов учебной работы по дисциплине (и распределение этой трудоемкости по семестрам) представлены в таблице 2.

|                                                                       |                | Трудоемкость по  |  |
|-----------------------------------------------------------------------|----------------|------------------|--|
| Вид учебной работы                                                    | Всего          | семестрам        |  |
|                                                                       |                | N <sub>2</sub> 1 |  |
|                                                                       | $\overline{2}$ | 3                |  |
| Общая<br>трудоемкость<br>$\boldsymbol{\delta}$ исциплины,<br>3E/(4ac) | 4/144          | 4/144            |  |
| Из них часов практической подготовки                                  |                |                  |  |
| Аудиторные занятия, всего час.                                        | 68             | 68               |  |
| в том числе:                                                          |                |                  |  |
| лекции $(\Pi)$ , (час)                                                | 34             | 34               |  |
| практические/семинарские занятия (ПЗ),                                |                |                  |  |
| $($ час $)$                                                           |                |                  |  |
| лабораторные работы (ЛР), (час)                                       | 34             | 34               |  |
| курсовой проект (работа) (КП, КР), (час)                              |                |                  |  |
| экзамен, (час)                                                        | 45             | 45               |  |
| Самостоятельная работа, всего (час)                                   | 31             | 31               |  |
| Вид промежуточной аттестации: зачет,                                  |                |                  |  |
| дифф. зачет, экзамен (Зачет, Дифф. зач,                               | Экз.           | Экз.             |  |
| $\left(\frac{3}{10}\right)$ **                                        |                |                  |  |

Таблица 2 – Объем и трудоемкость дисциплины

Примечание: **\*\***кандидатский экзамен

#### 4. Содержание дисциплины

4.1. Распределение трудоемкости дисциплины по разделам и видам занятий. Разделы, темы дисциплины и их трудоемкость приведены в таблице 3.

Таблица 3 – Разделы, темы дисциплины, их трудоемкость

| Разделы, темы дисциплины                                                               | Лекции<br>$($ час $)$ | $\Pi$ 3<br>(C3)<br>(час) | ЛР<br>$($ час $)$ | КΠ<br>$($ час $)$ | <b>CPC</b><br>$($ час $)$ |
|----------------------------------------------------------------------------------------|-----------------------|--------------------------|-------------------|-------------------|---------------------------|
|                                                                                        | Семестр 1             |                          |                   |                   |                           |
| Введение                                                                               | 2                     |                          |                   |                   |                           |
| Раздел 1. Информатика - основа<br>новых информационных технологий                      | 6                     |                          |                   |                   | 4                         |
| Раздел 2. Технические и программные<br>средства реализации<br>информационных процессов | 6                     |                          | 5                 |                   | 5                         |
| Раздел 3. Решение типовых<br>вычислительных задач                                      | 8                     |                          | 12                |                   | 9                         |
| Раздел 4. Передача информации по<br>каналам связи                                      | 6                     |                          |                   |                   | 7                         |
| Раздел 5. Защита информации                                                            | 6                     |                          |                   |                   | 6                         |
| Итого в семестре:                                                                      | 34                    |                          | 34                |                   | 31                        |
| Итого:                                                                                 | 34                    | $\Omega$                 | 34                | 0                 | 31                        |

Практическая подготовка заключается в непосредственном выполнении обучающимися определенных трудовых функций, связанных с будущей профессиональной деятельностью.

## 4.2. Содержание разделов и тем лекционных занятий.

Содержание разделов и тем лекционных занятий приведено в таблице 4.

| Номер раздела  | Название и содержание разделов и тем лекционных занятий                                                                                                    |
|----------------|----------------------------------------------------------------------------------------------------|
|                | Введение. Цель и задачи дисциплины. Понятие информатики.<br>История развития информатики. Место информатики в ряду<br>других фундаментальных наук. Обзор литературы. Основные<br>правила проведения занятий, теоретических опросов и критерии<br>оценки знаний обучающихся.                                                                                                    |
| 1              | Информатика - основа новых информационных технологий.<br>информатики. Классификация<br>Основные<br>понятия<br>информационных процессов. Количественная и качественная<br>оценка информации. Обзор средств цифровой коммуникации.<br>Мессенджеры (обзор, особенности, секретные чаты, сгорающие<br>сообщения и т.п.). Личный электронный кабинет студента (ЛК).<br>Работа в ЛК обучающегося ГУАП. Основные функции и задачи<br>государственных услуг Российской Федерации.<br>портал<br>Использование сервиса «Личный кабинет налогоплательщика<br>для физических лиц».<br>Деловая переписка (написание электронного письма, подписи,<br>отсрочка отправки письма, выбор имени почтового ящика<br>электронной почты).<br>Сервисы видеоконференций (Discord, Zoom и т.п.).                     |
| $\overline{2}$ | Технические<br>программные<br>$\mathbf{M}$<br>средства<br>реализации<br>информационных процессов. Структурное построение<br>компьютера. Программное обеспечение ПК. Обзор средств<br>цифровой коммуникации. Обзор электронных образовательных<br>ресурсов. Поиск и получение информации. Обработка данных.<br>Обзор электронных образовательных ресурсов. Образовательные<br>информационные ресурсы в сети Интернет. Образовательные<br>платформы. Функционал и правила использования системы<br>управления обучением ГУАП (lms.guap.ru). Обзор следующих<br>образовательных платформ: федеральный портал<br>«Moë<br>«Открытое<br>образование», национальная<br>платформа<br>образование», глобальная платформа онлайн-обучения<br>«Coursera».                                               |
| 3              | Решение типовых вычислительных задач. Этапы решения<br>ЭBM.<br>Алгоритмизация<br>инженерных<br>задач<br>на<br>И<br>программирование типовых вычислительных задач. Управление<br>и хранение данных. Облачные хранилища. Совместный доступ к<br>файлам. Организация структуры хранения данных. Обработка<br>данных. Обработка векторных и растровых изображений.<br>Программные продукты для обработки различных видов<br>документов. Текстовые документы (основы работы с Microsoft<br>Word, Google Docs, Р7-офис). Табличные документы (основы<br>работы с Excel, Google Таблицами). Оформление презентации<br>(правила оформления, фирменный стиль ГУАП, программные<br>продукты для обработки презентаций). Документы в формате<br>(основы, распознавание, объединение, программные<br>PDF |

Таблица 4 – Содержание разделов и тем лекционного цикла

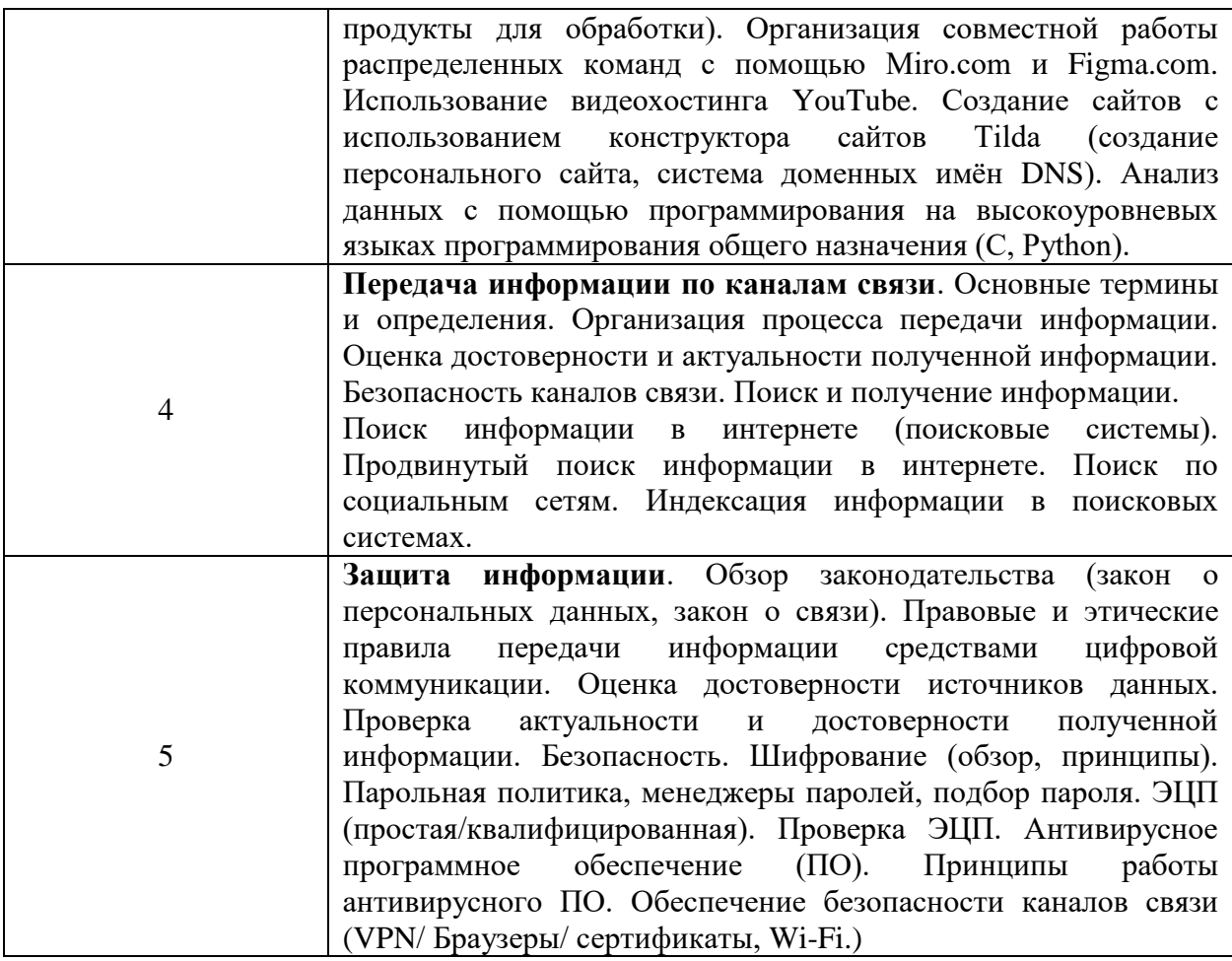

4.3. Практические (семинарские) занятия

Темы практических занятий и их трудоемкость приведены в таблице 5.

Таблица 5 – Практические занятия и их трудоемкость

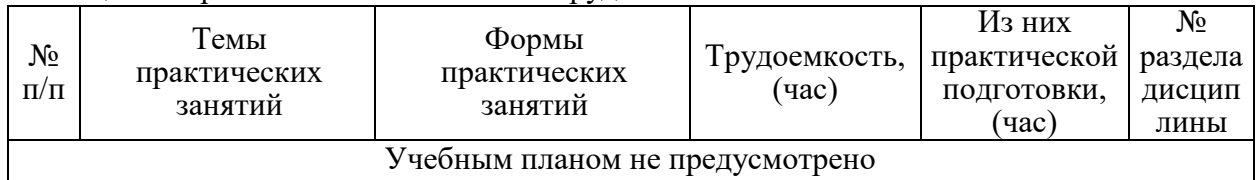

4.4. Лабораторные занятия

Темы лабораторных занятий и их трудоемкость приведены в таблице 6.

Таблица 6 – Лабораторные занятия и их трудоемкость

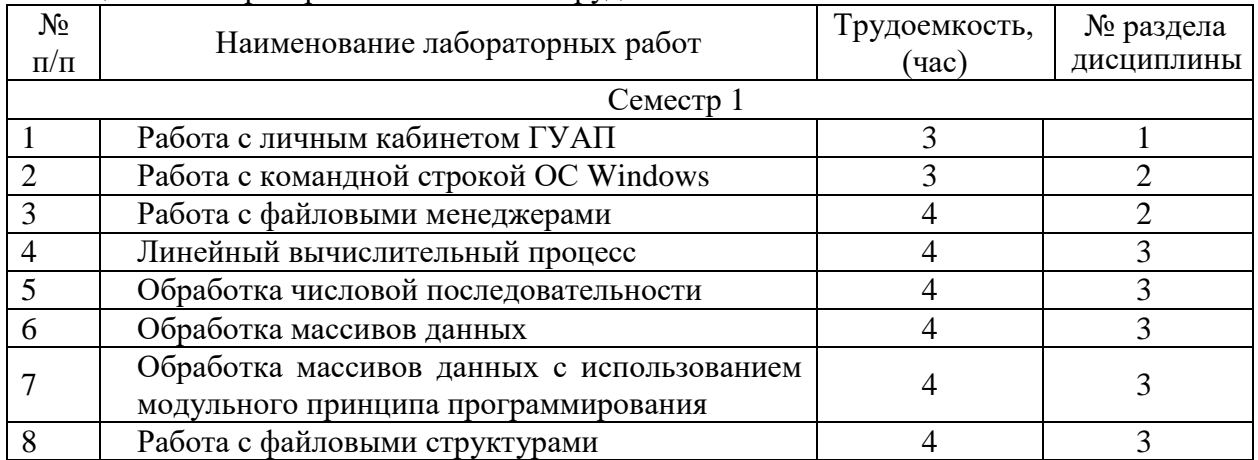

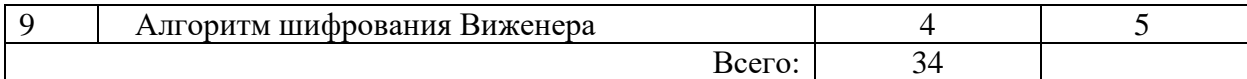

4.5. Курсовое проектирование/ выполнение курсовой работы

Учебным планом не предусмотрено

4.6. Самостоятельная работа обучающихся

Виды самостоятельной работы и ее трудоемкость приведены в таблице 7.

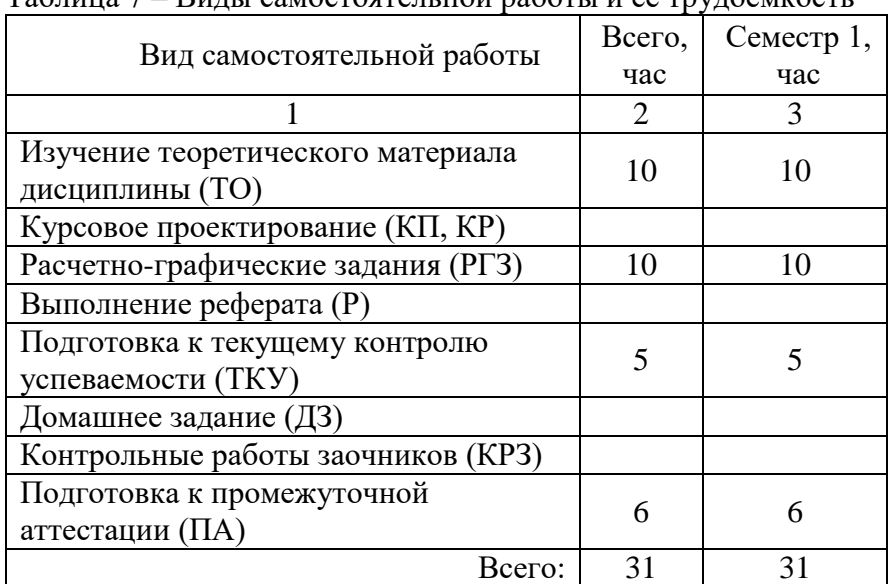

 $T_a$ блица  $7$  –  $R$ илы самостоятельной работы и ее трудоемкость

#### 5. Перечень учебно-методического обеспечения

для самостоятельной работы обучающихся по дисциплине (модулю) Учебно-методические материалы для самостоятельной работы обучающихся указаны в п.п. 7-11.

6. Перечень печатных и электронных учебных изданий Перечень печатных и электронных учебных изданий приведен в таблице 8. Таблица 8– Перечень печатных и электронных учебных изданий

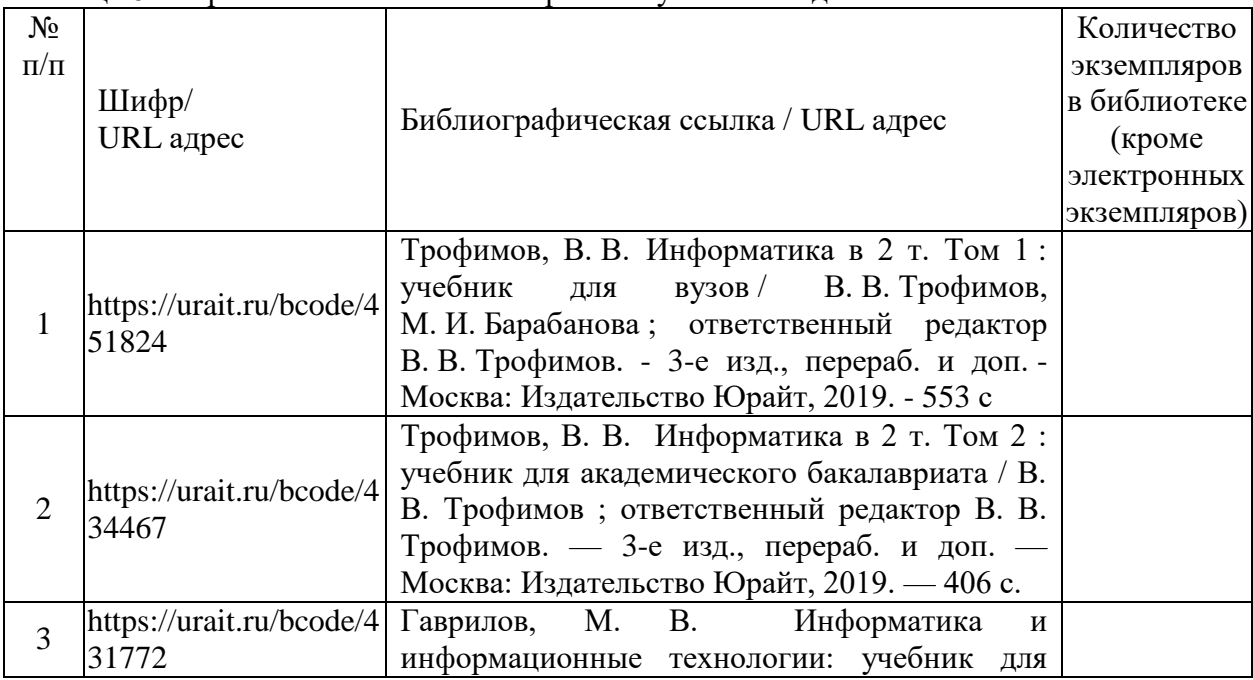

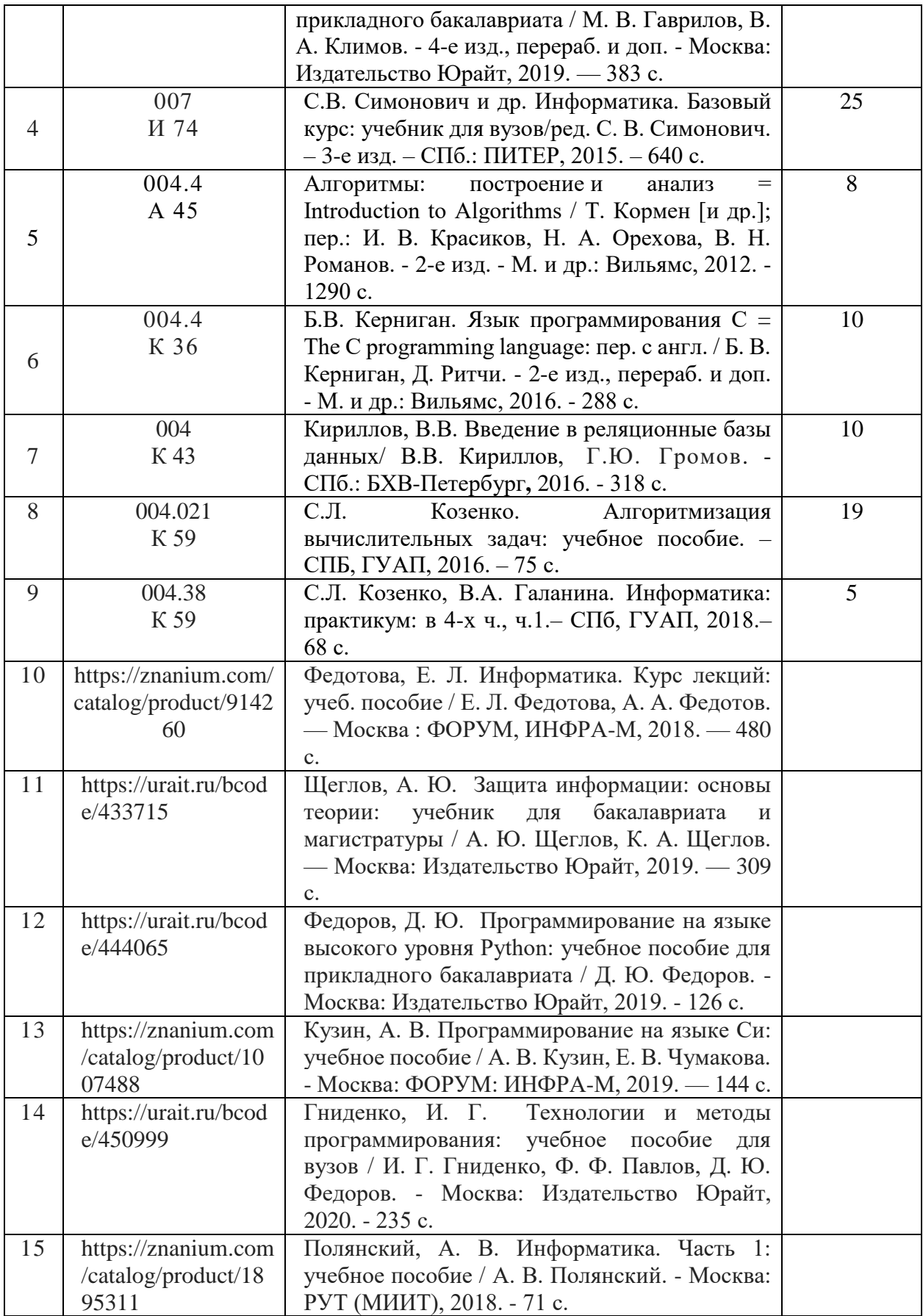

7. Перечень электронных образовательных ресурсов информационно-телекоммуникационной сети «Интернет»

Перечень электронных образовательных ресурсов информационнотелекоммуникационной сети «Интернет», необходимых для освоения дисциплины приведен в таблице 9.

Таблица 9 – Перечень электронных образовательных ресурсов информационнотелекоммуникационной сети «Интернет»

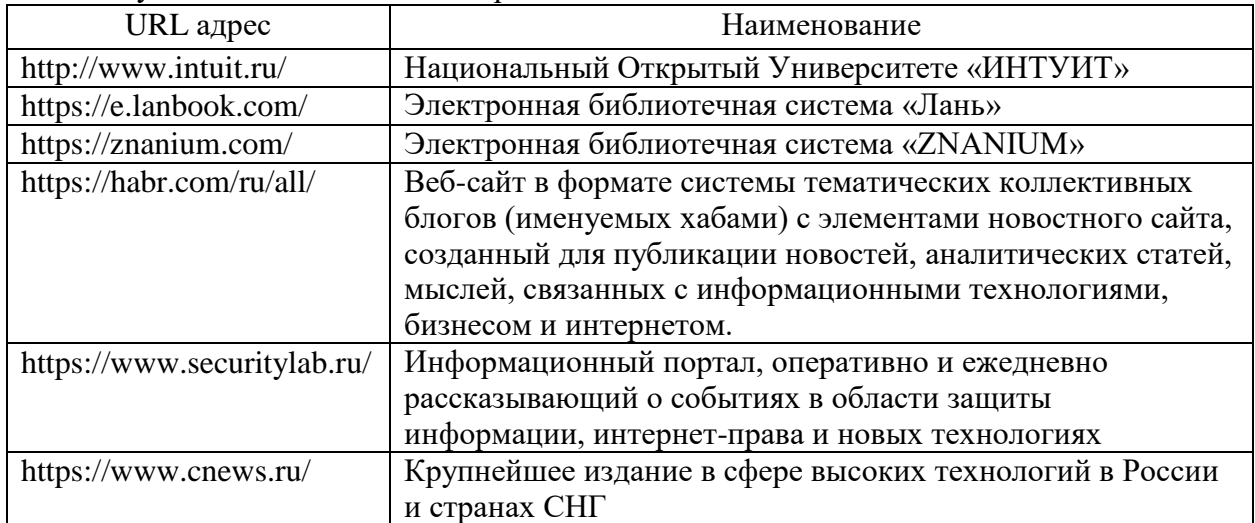

#### 8. Перечень информационных технологий

8.1. Перечень программного обеспечения, используемого при осуществлении образовательного процесса по дисциплине.

Перечень используемого программного обеспечения представлен в таблице 10.

Таблица 10 – Перечень программного обеспечения

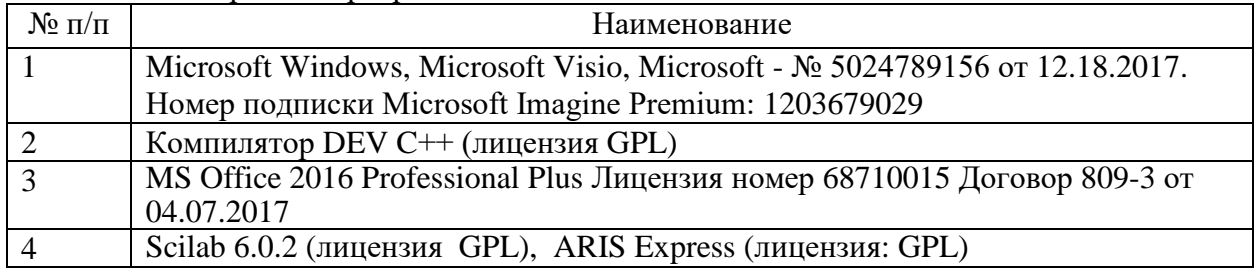

8.2. Перечень информационно-справочных систем, используемых при осуществлении образовательного процесса по дисциплине

Перечень используемых информационно-справочных систем представлен в таблице 11.

Таблица 11– Перечень информационно-справочных систем

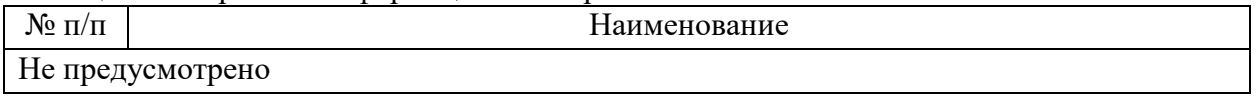

#### 9. Материально-техническая база

Состав материально-технической базы, необходимой для осуществления образовательного процесса по дисциплине, представлен в таблице12.

Таблица 12 – Состав материально-технической базы

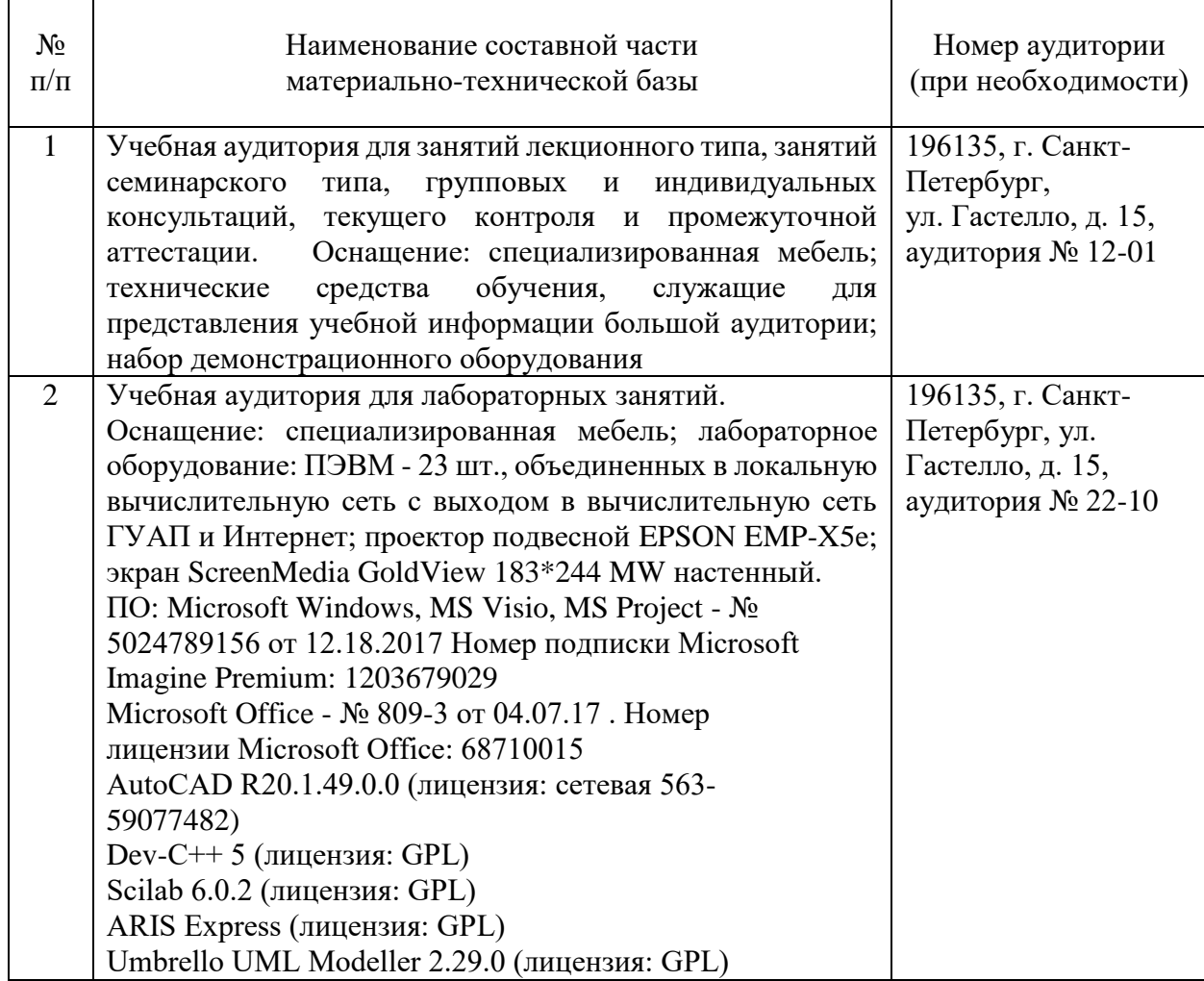

10. Оценочные средства для проведения промежуточной аттестации

10.1. Состав оценочных средств для проведения промежуточной аттестации обучающихся по дисциплине приведен в таблице 13.

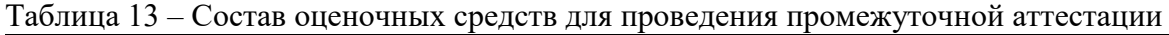

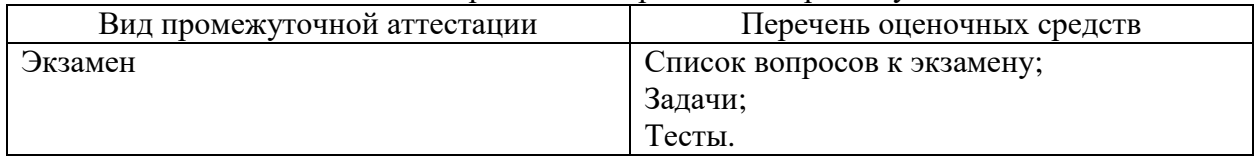

10.2. В качестве критериев оценки уровня сформированности (освоения) компетенций обучающимися применяется 5-балльная шкала оценки сформированности компетенций, которая приведена в таблице 14. В течение семестра может использоваться 100-балльная шкала модульно-рейтинговой системы Университета, правила использования которой, установлены соответствующим локальным нормативным актом ГУАП.

Таблица 14 –Критерии оценки уровня сформированности компетенций

| Опенка компетенции                   | Характеристика сформированных компетенций                                                                                            |  |  |
|--------------------------------------|----------------------------------------------------------------------------------------------------|--|--|
| 5-балльная шкала                     |                                                                                                    |  |  |
| <b>«ОТЛИЧНО»</b><br><b>«зачтено»</b> | - обучающийся глубоко и всесторонне усвоил программный<br>материал;<br>- уверенно, логично, последовательно и грамотно его излагает; |  |  |

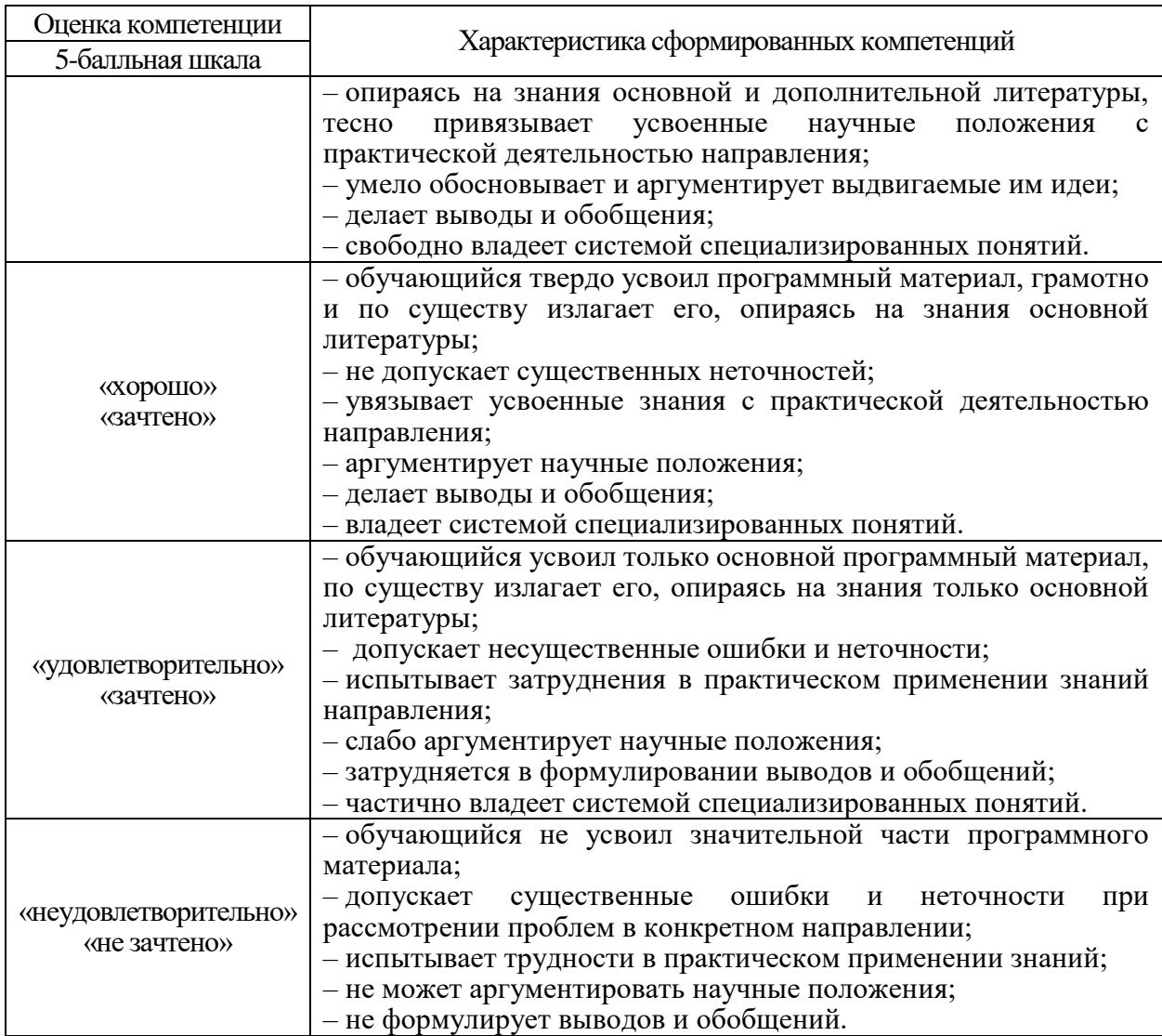

10.3. Типовые контрольные задания или иные материалы. Вопросы (задачи) для экзамена представлены в таблице 15.

Таблица 15 – Вопросы (задачи) для экзамена

| Nº<br>$\Pi/\Pi$ | Перечень вопросов (задач) для экзамена                        | Код<br>индикатора             |
|-----------------|---------------------------------------------------------------|-------------------------------|
| Т.              | Соотнесите понятия компьютерный вирус и вредоносные программы | $YK-1.Y.1$<br><b>YK-2.3.3</b> |
| $\overline{c}$  | Раскройте понятие несанкционированный доступ к информации.    | $YK-1.Y1$<br>$OIIK-2.3.1$     |
| 3               | Раскройте понятие антивирусная программа, приведите примеры.  | $YK-1.Y1$<br>$OIIK-2.3.1$     |

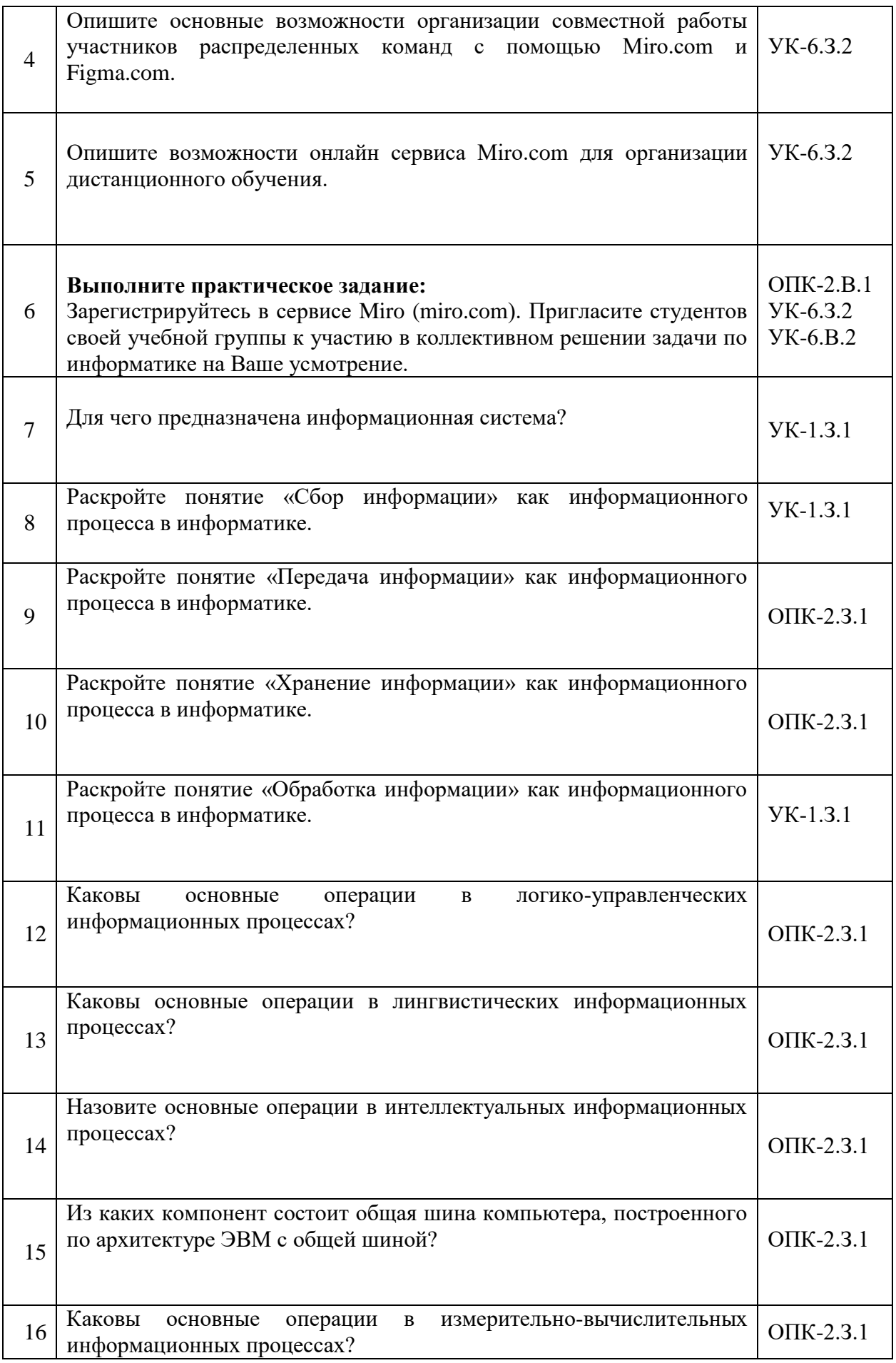

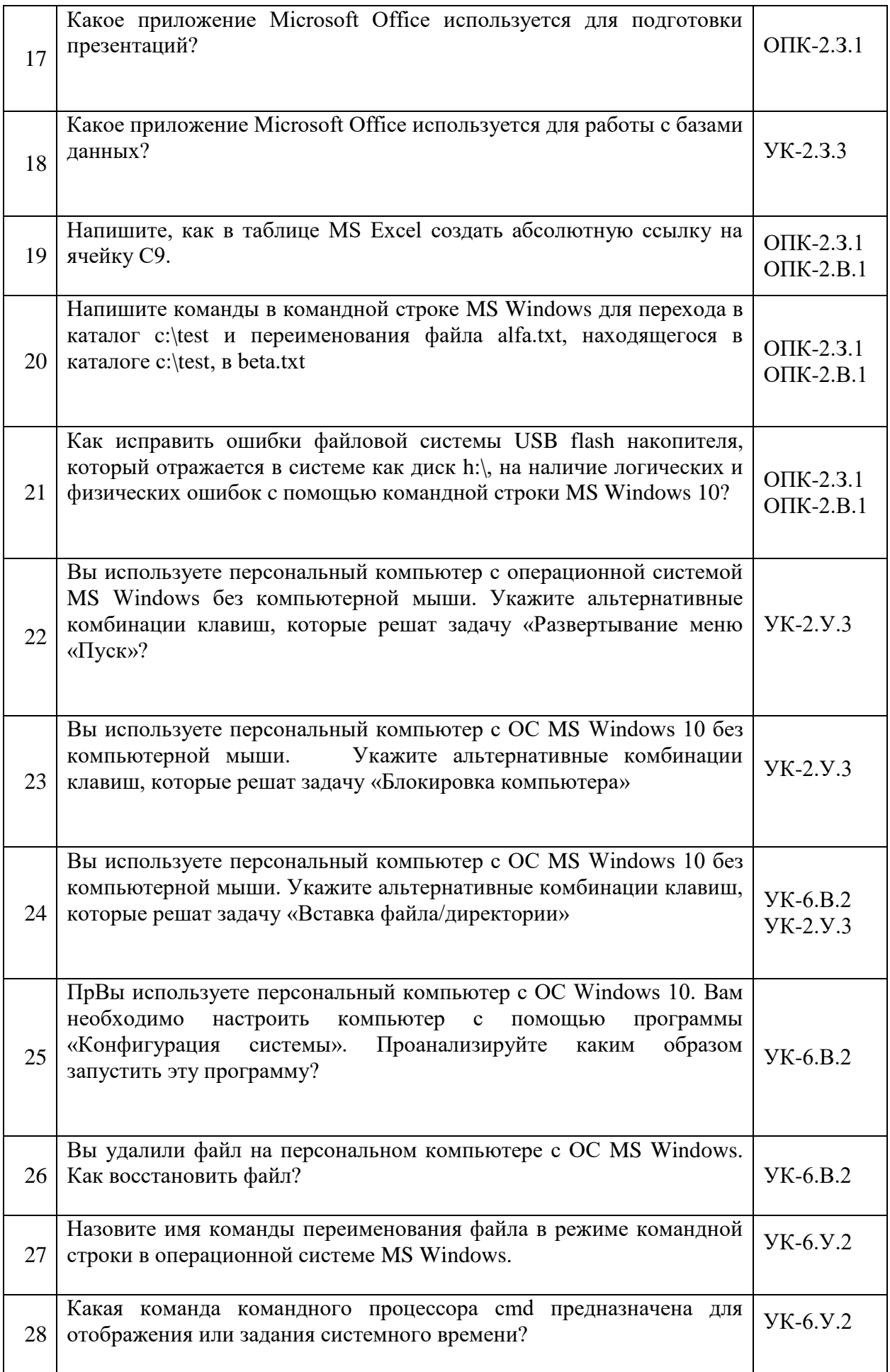

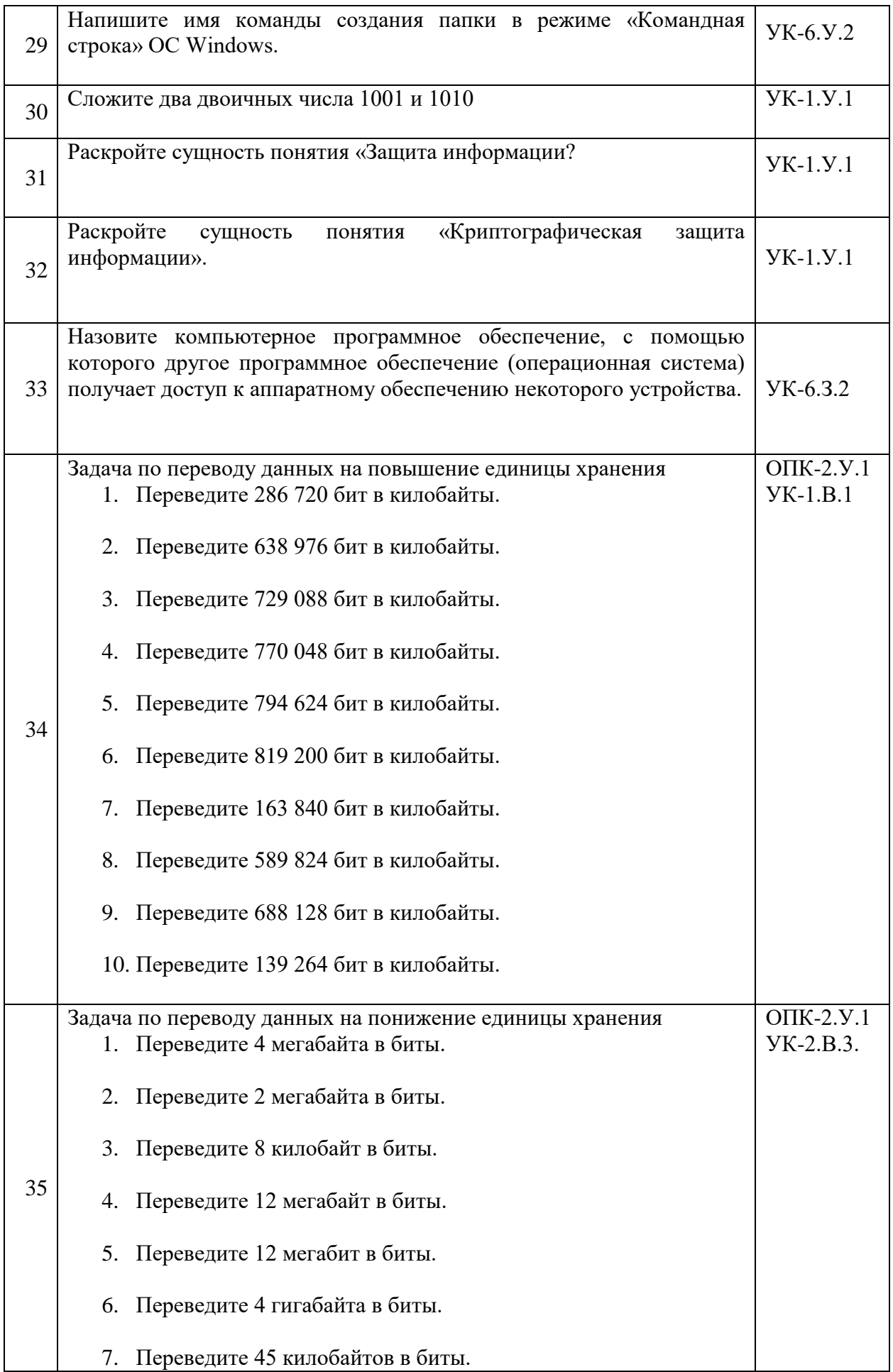

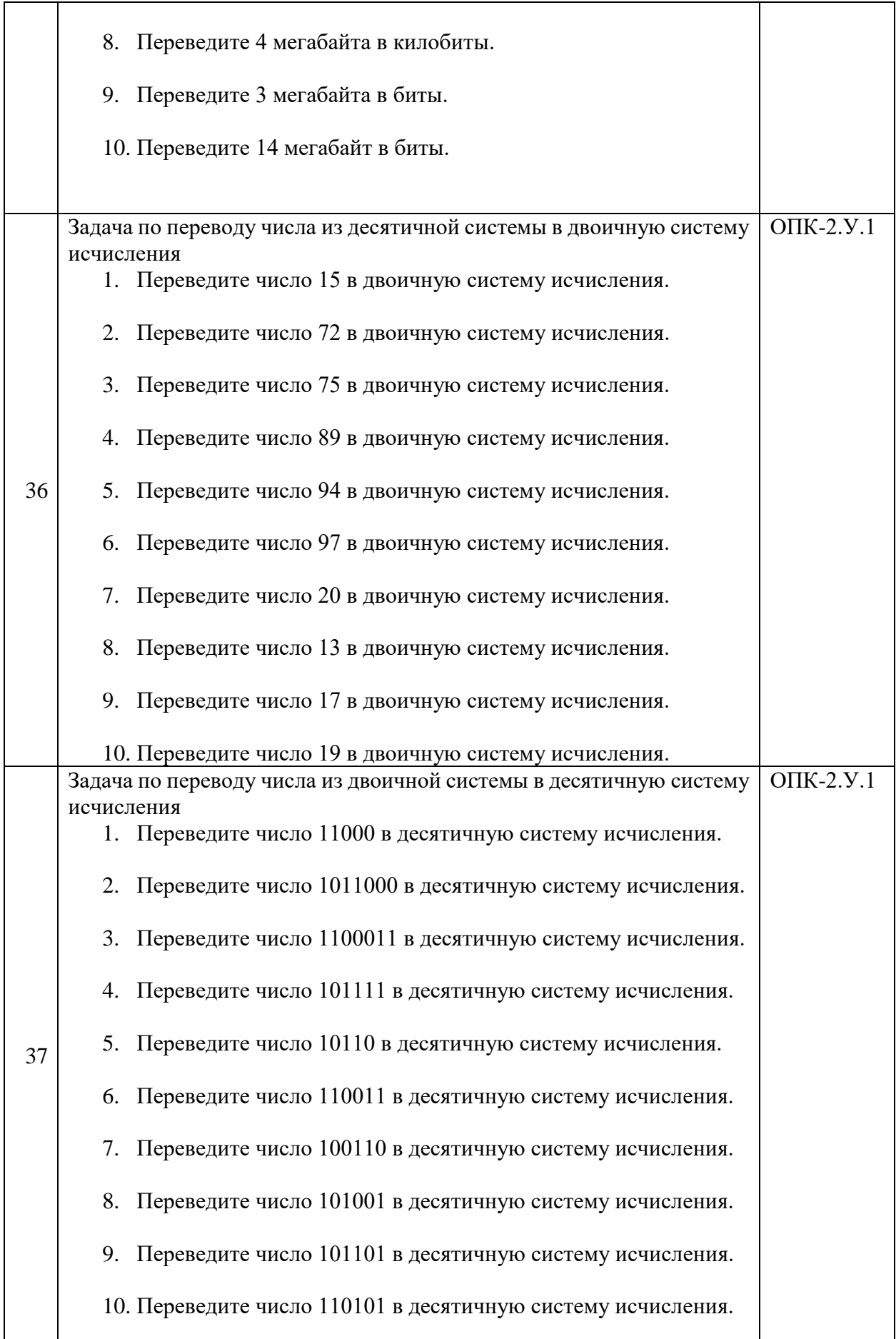

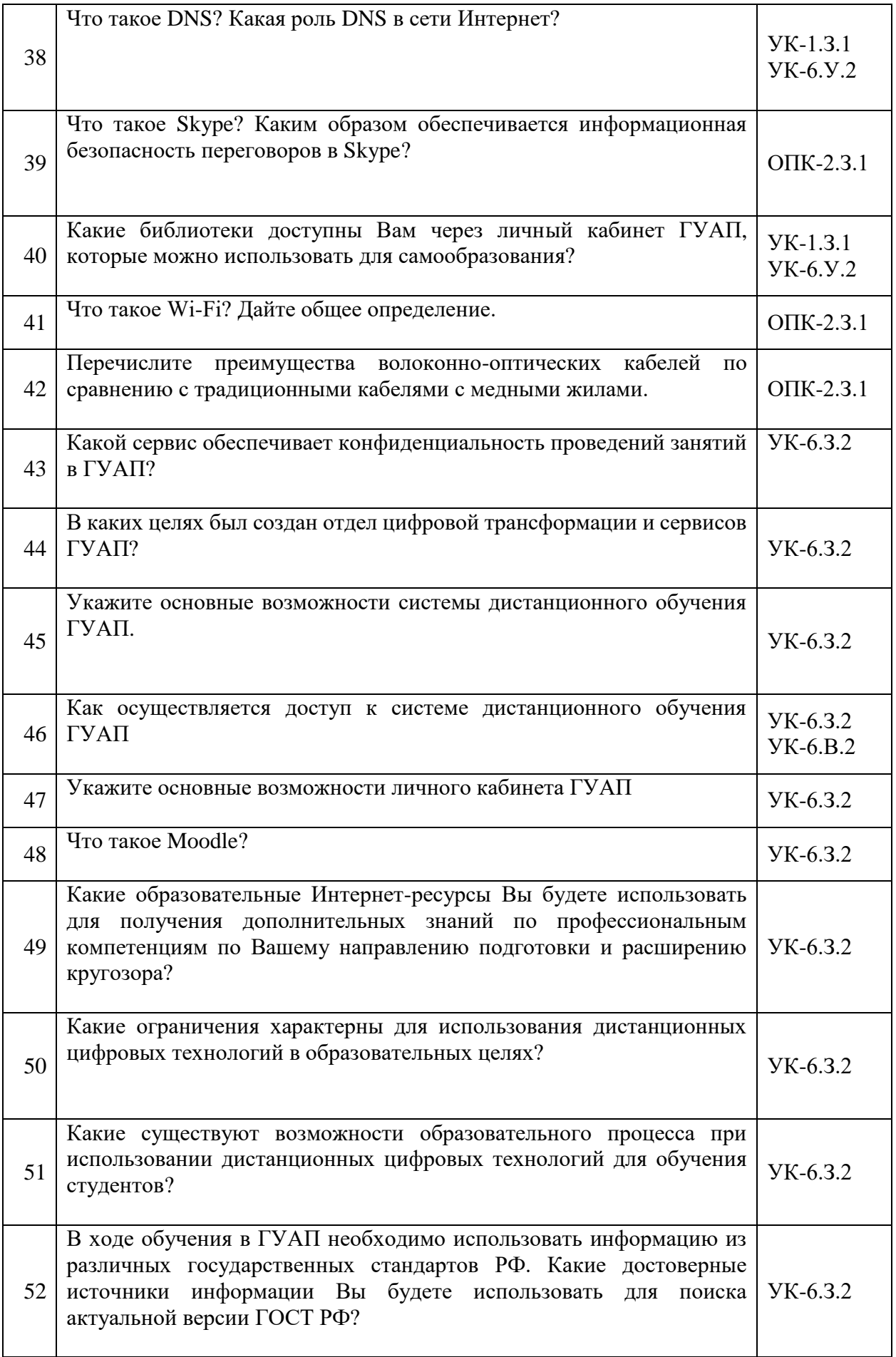

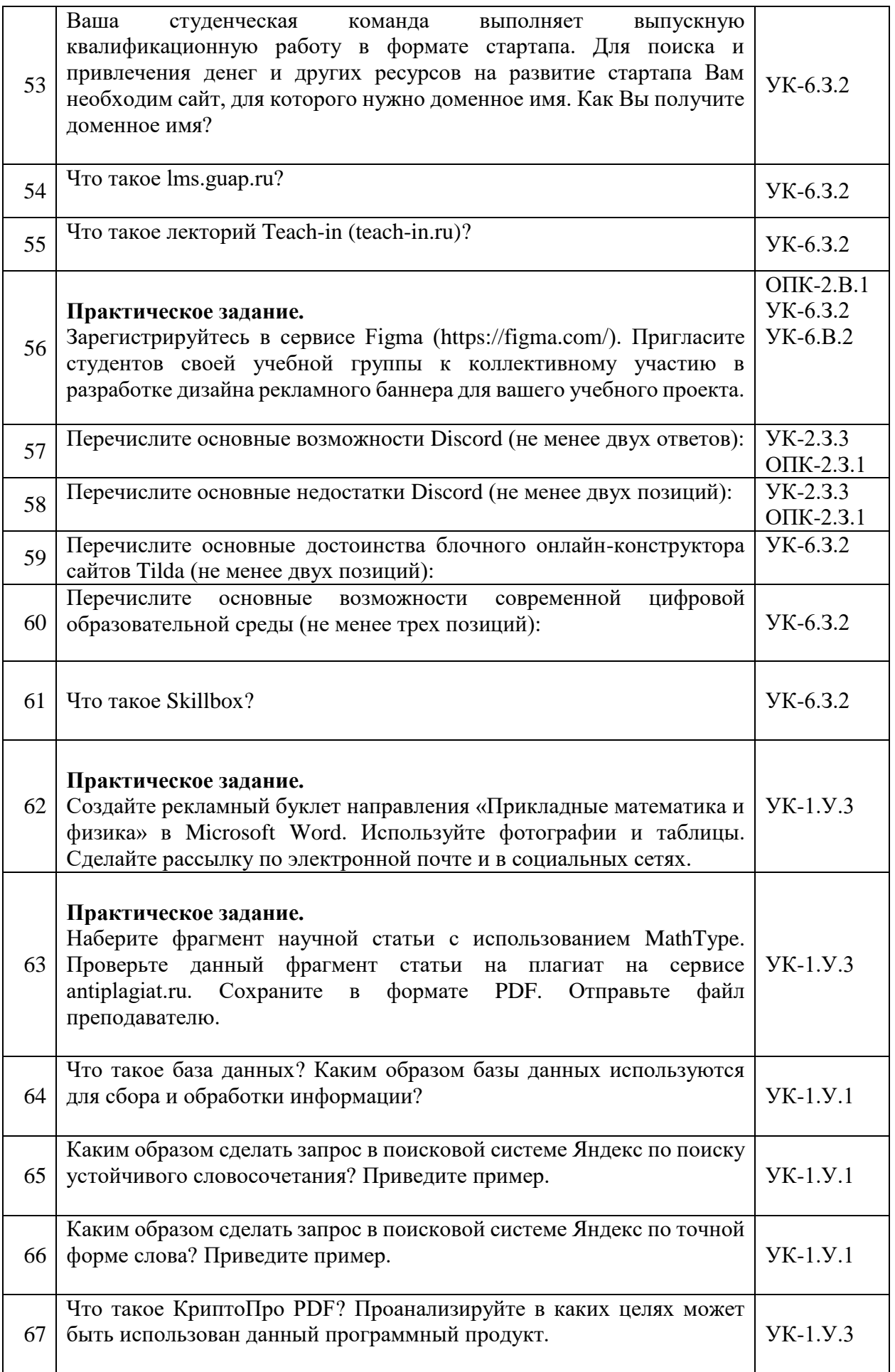

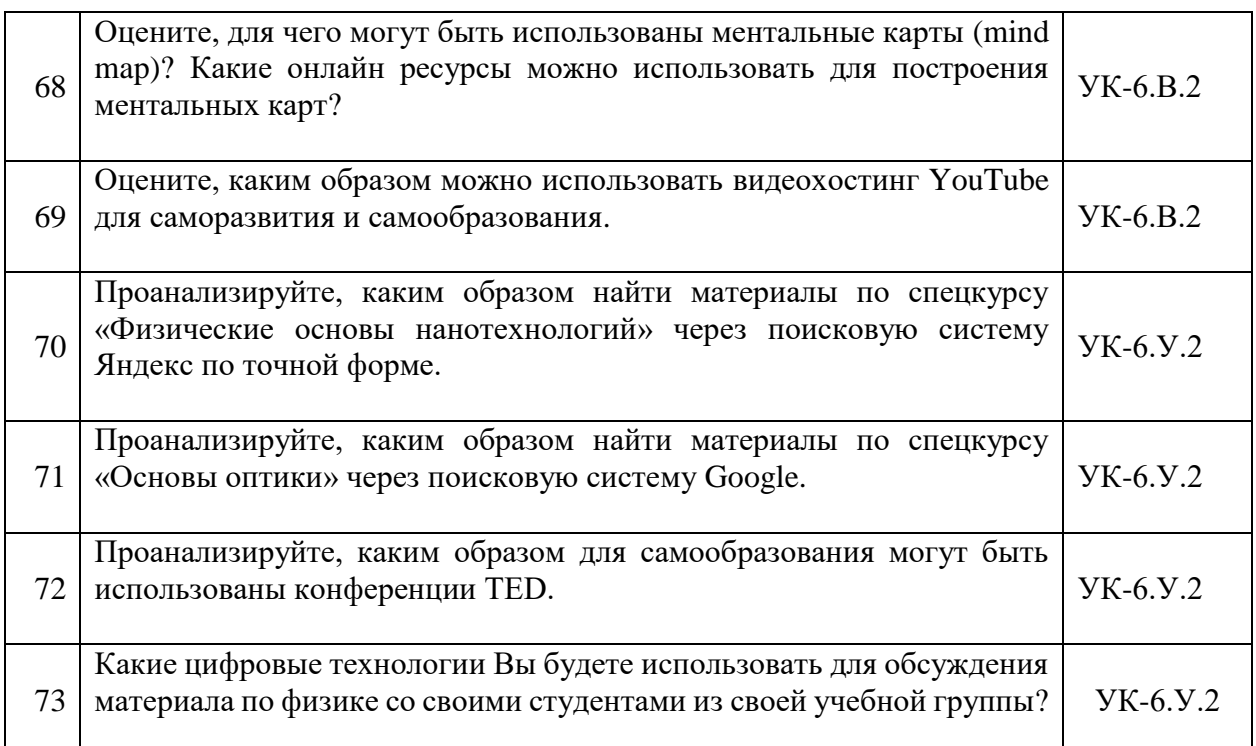

Вопросы (задачи) для зачета / дифф. зачета представлены в таблице 16. Таблица 16 – Вопросы (задачи) для зачета / дифф. зачета

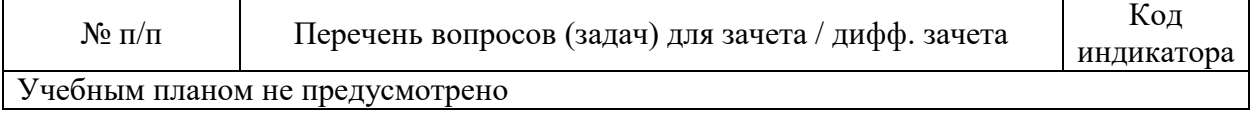

Перечень тем для курсового проектирования/выполнения курсовой работы представлены в таблице 17.

Таблица 17 – Перечень тем для курсового проектирования/выполнения курсовой работы

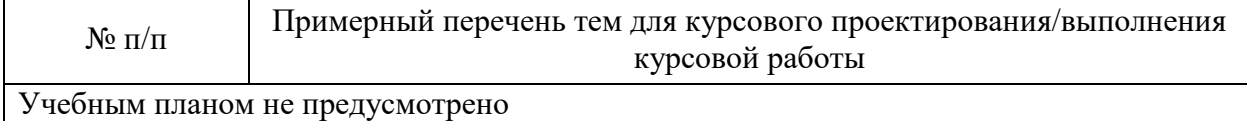

Вопросы для проведения промежуточной аттестации в виде тестирования представлены в таблице 18.

#### Таблица 18 – Примерный перечень вопросов для тестов

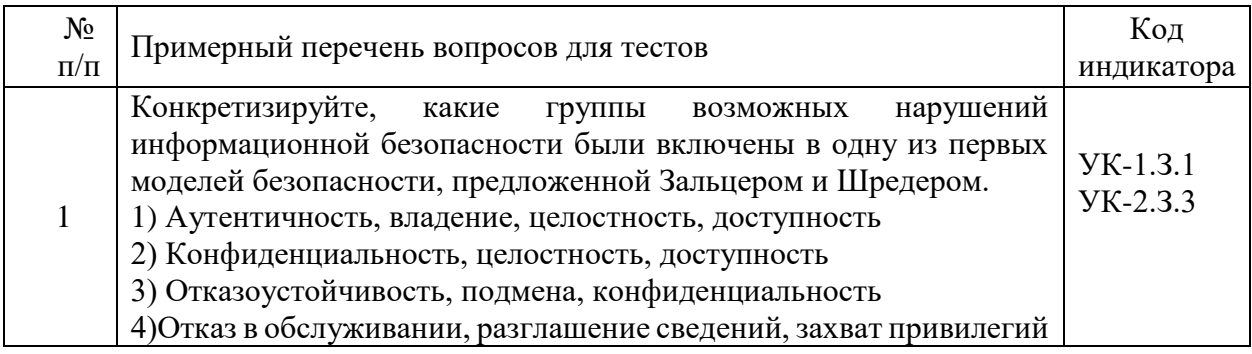

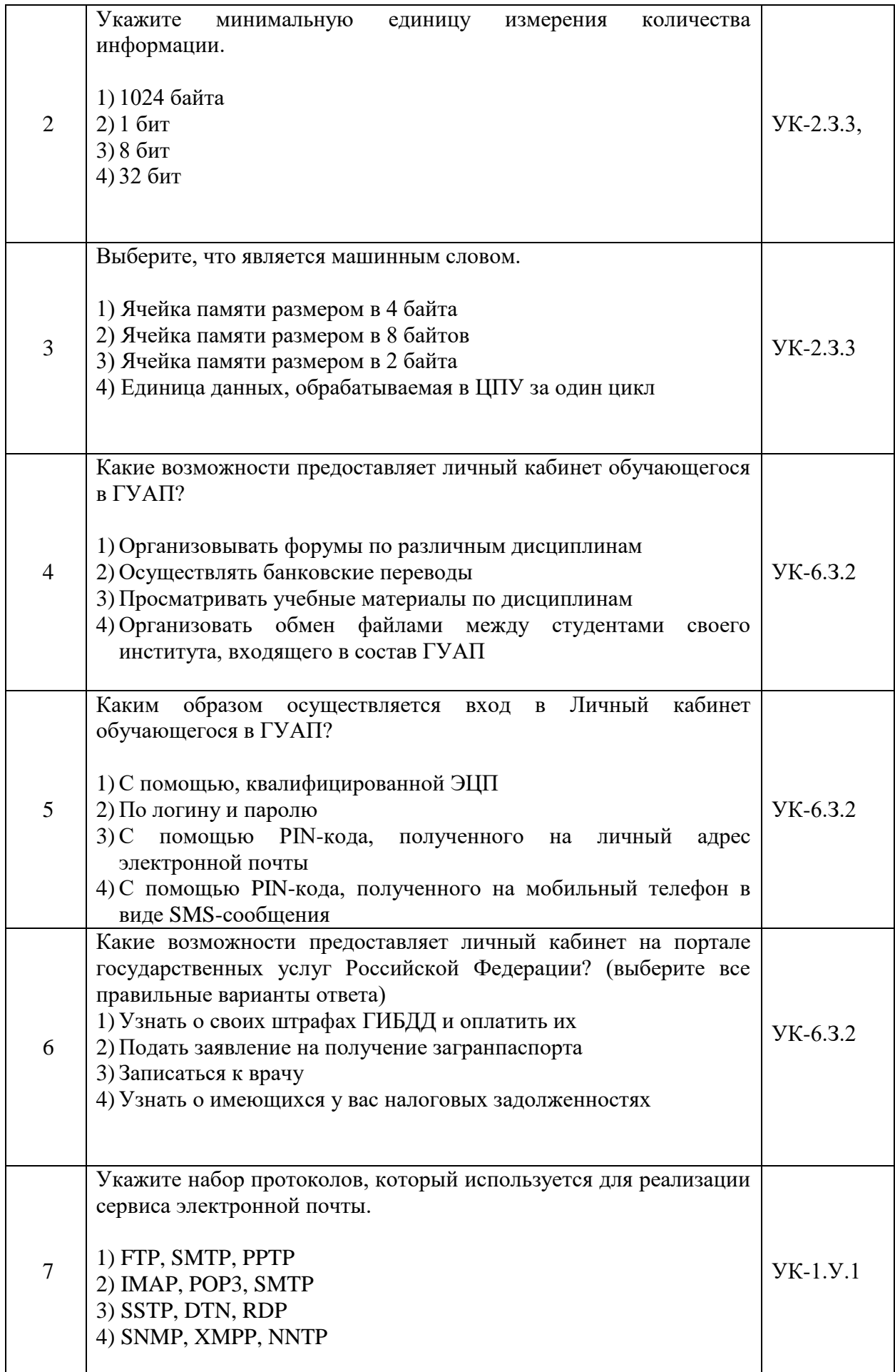

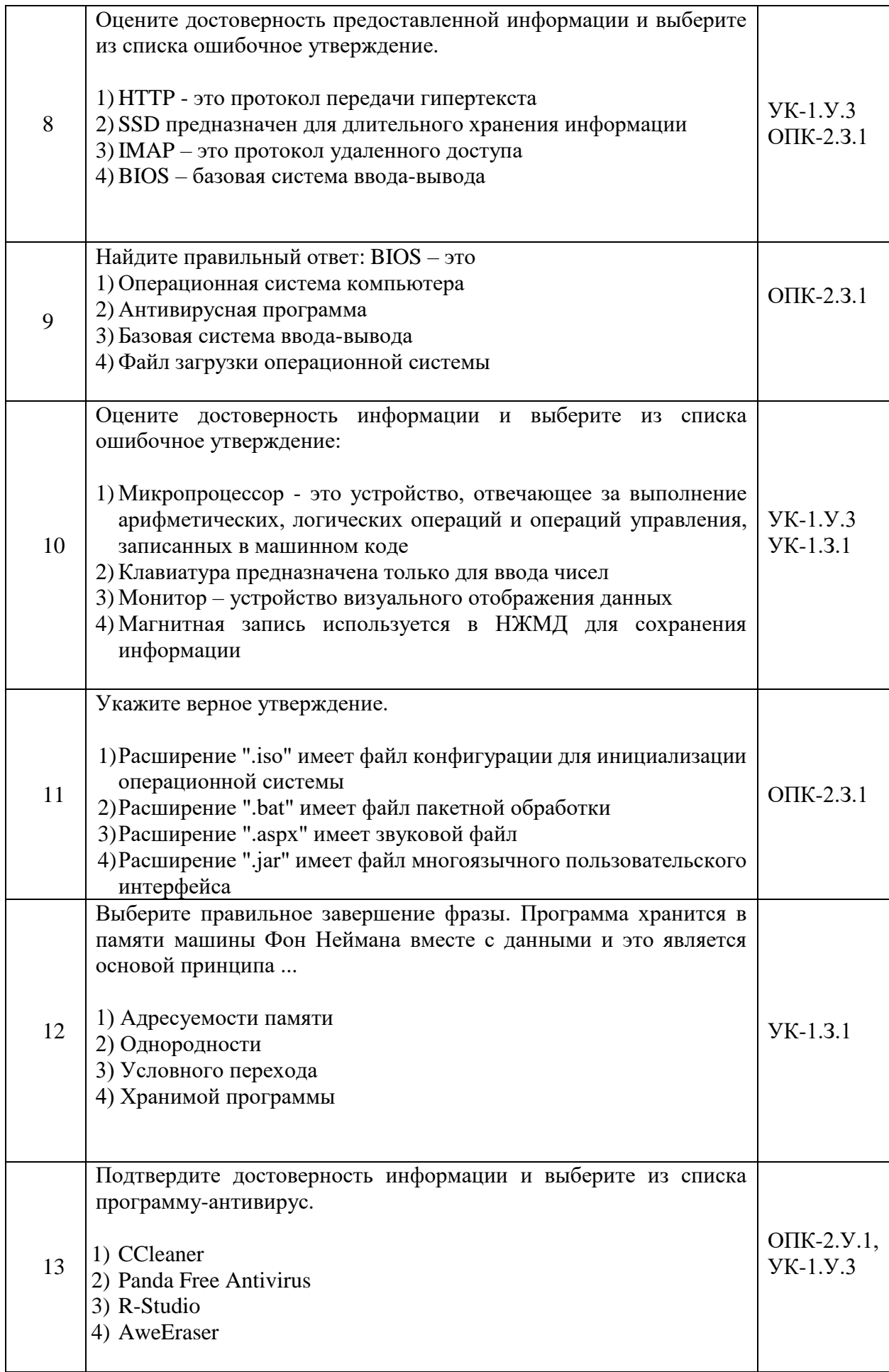

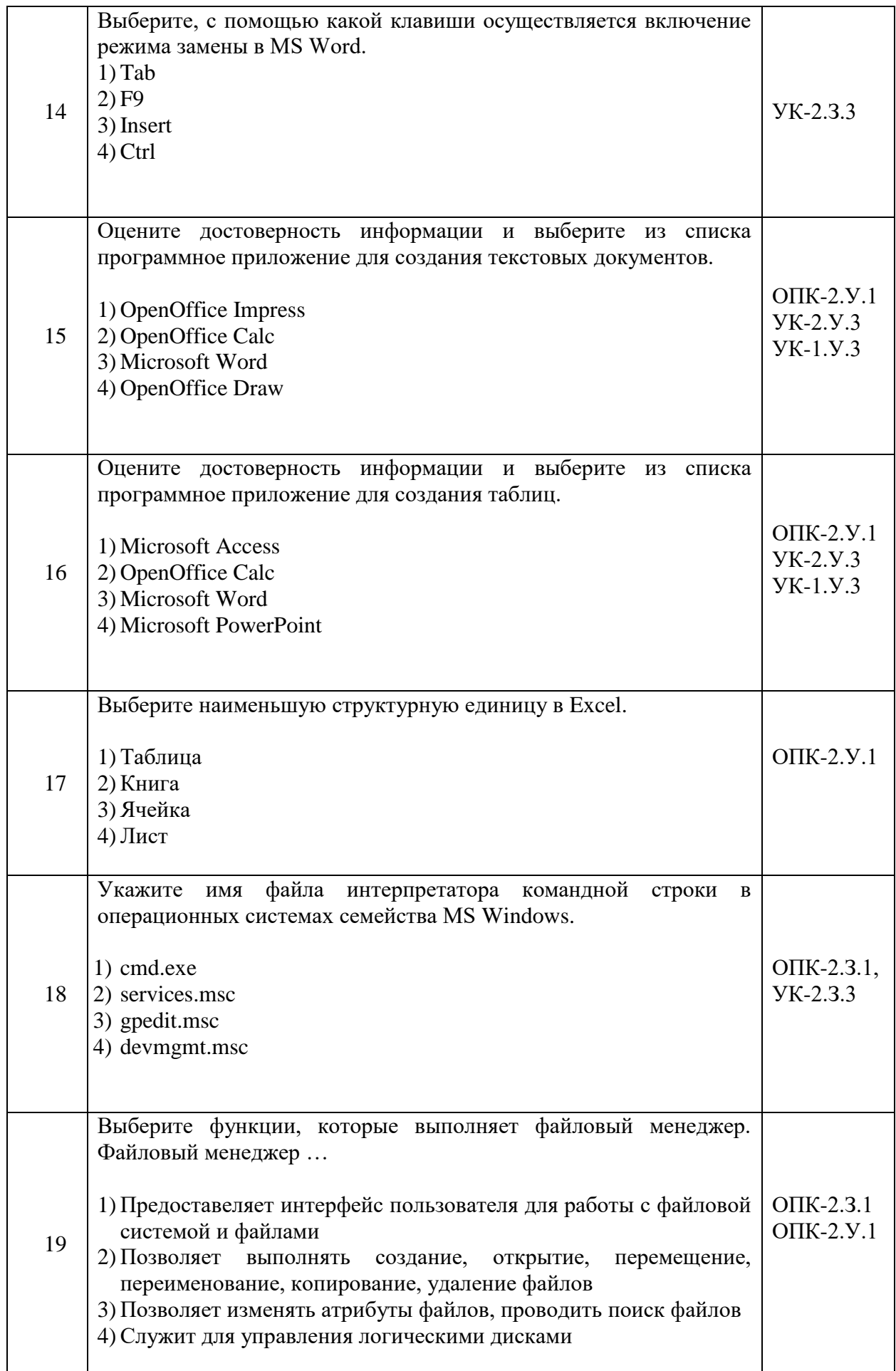

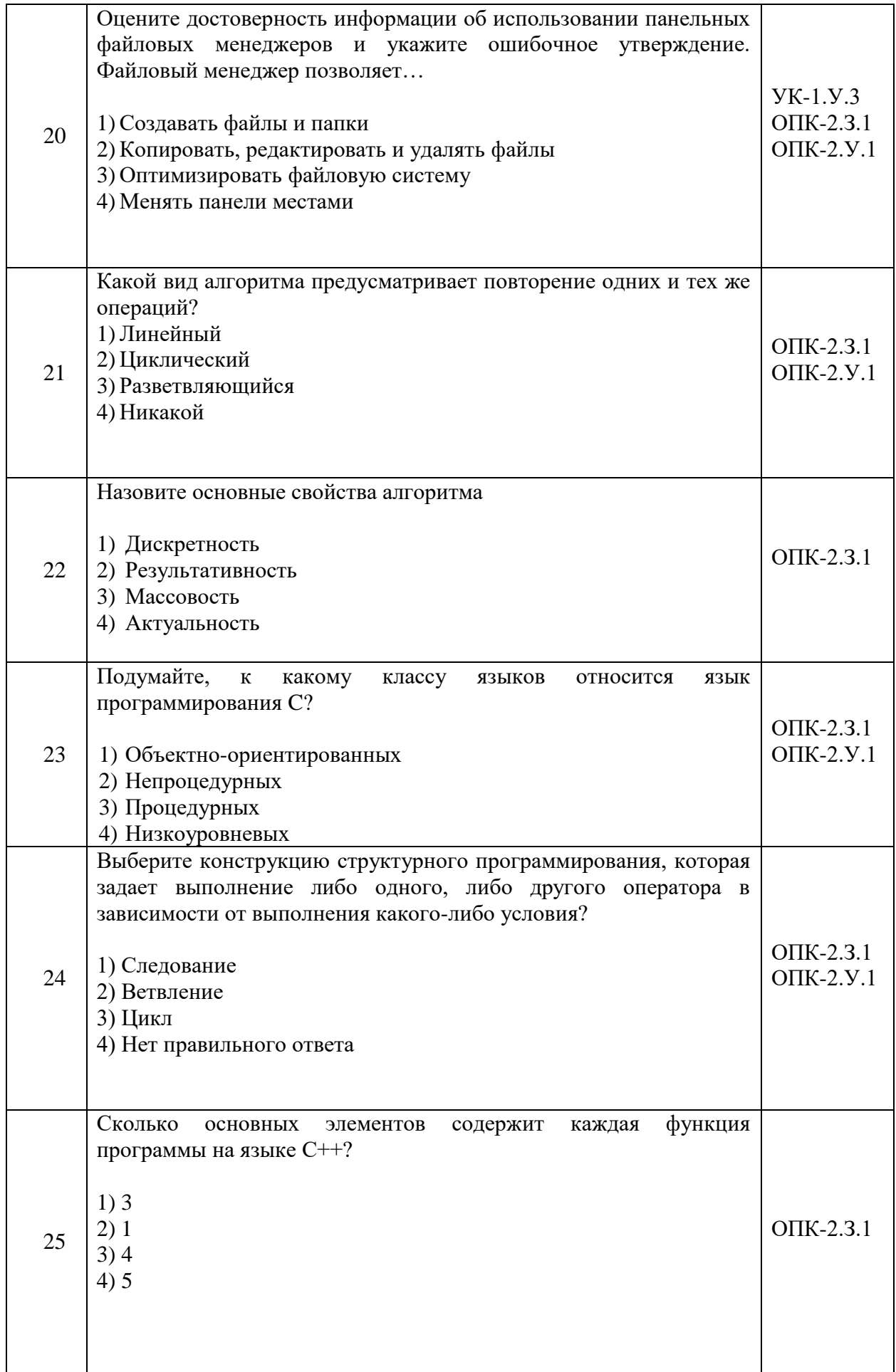

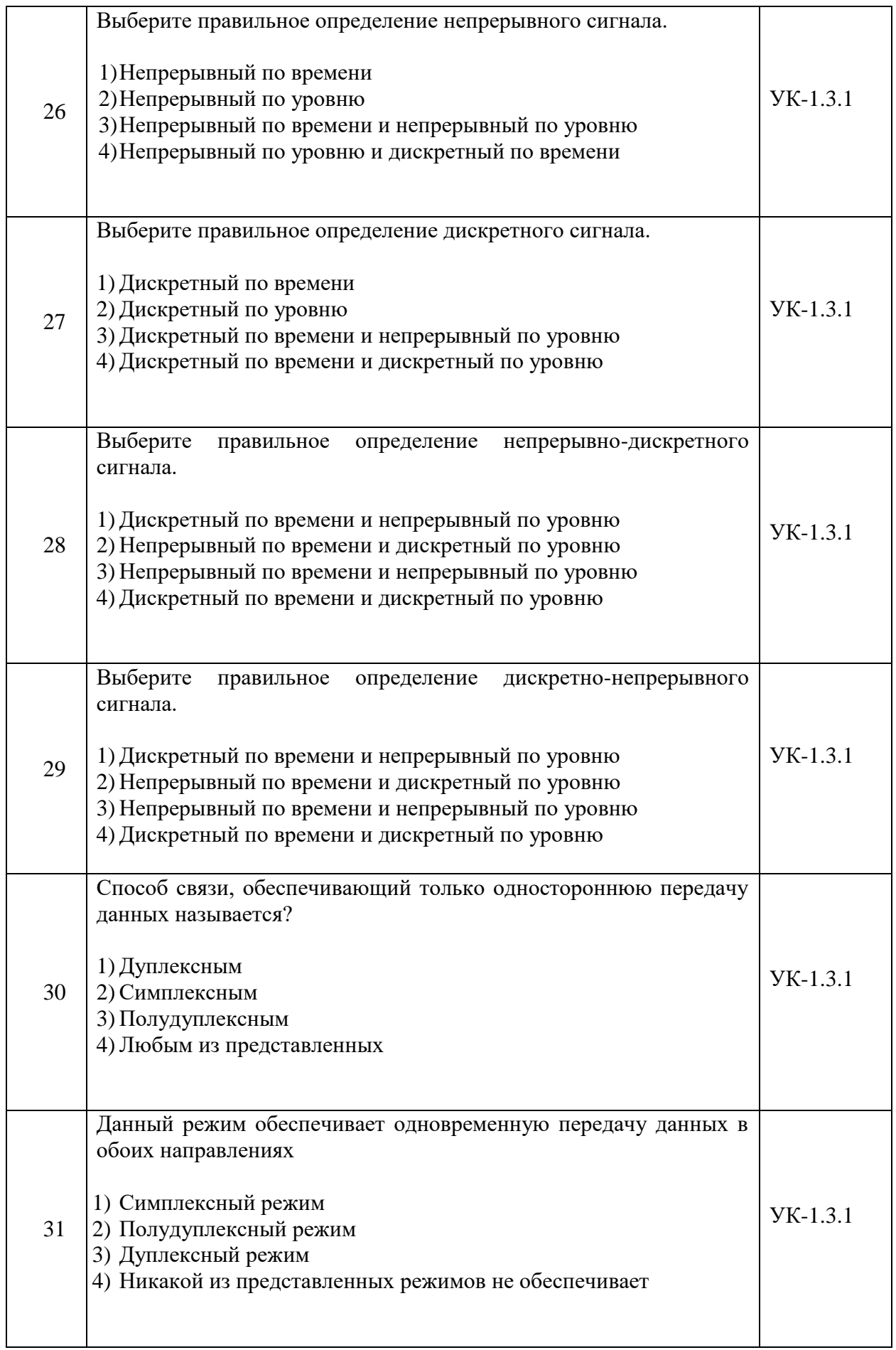

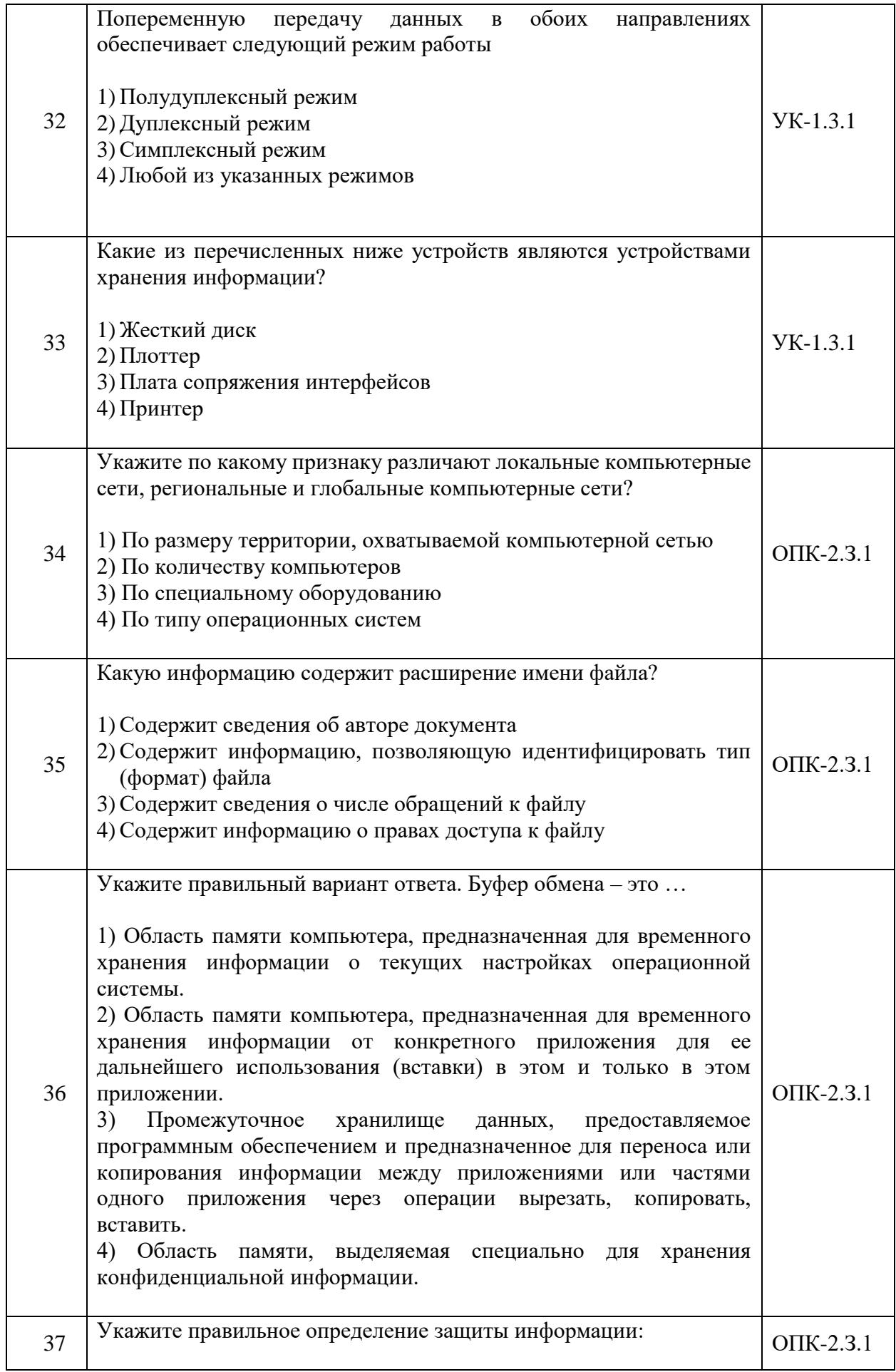

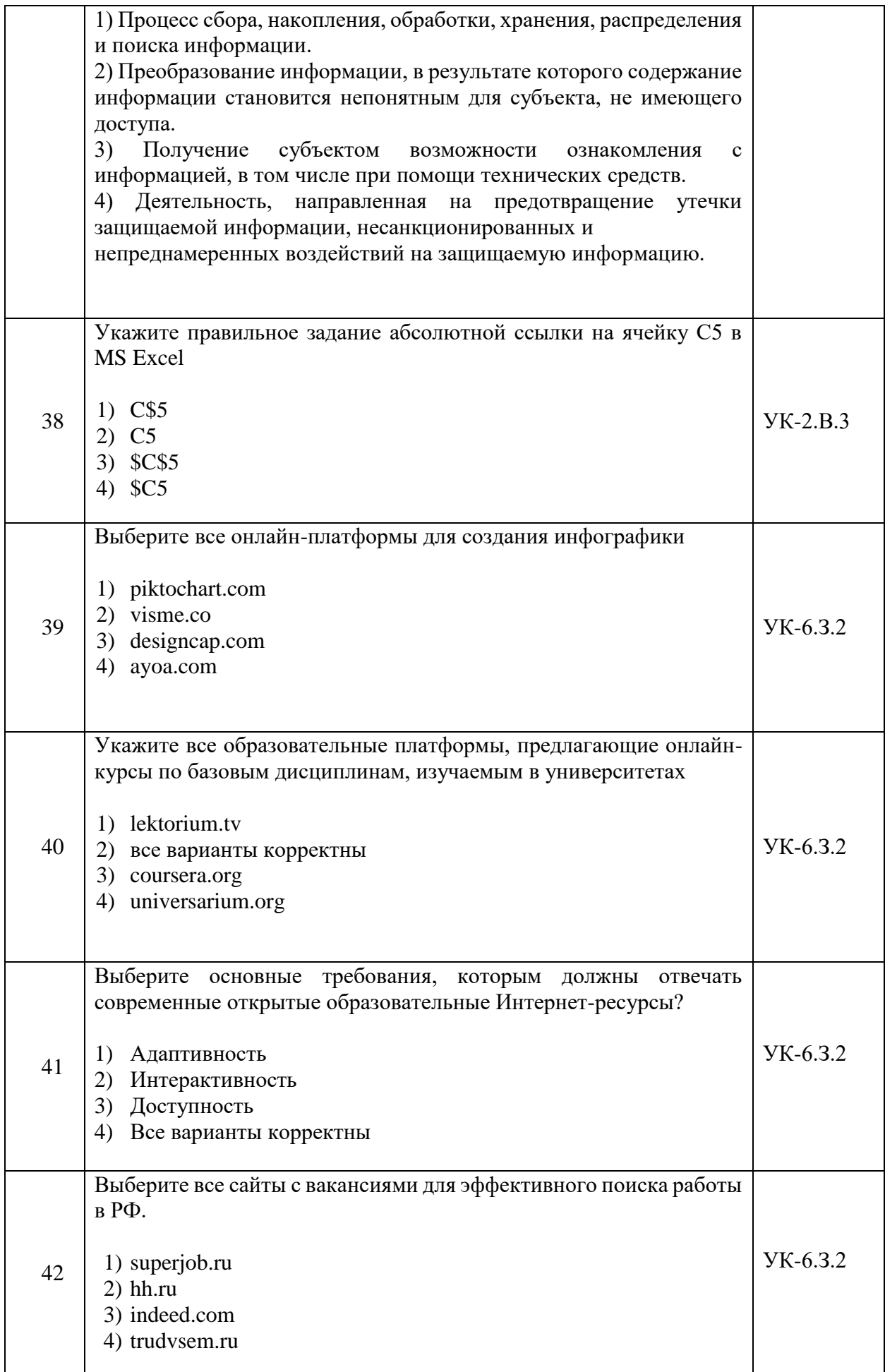

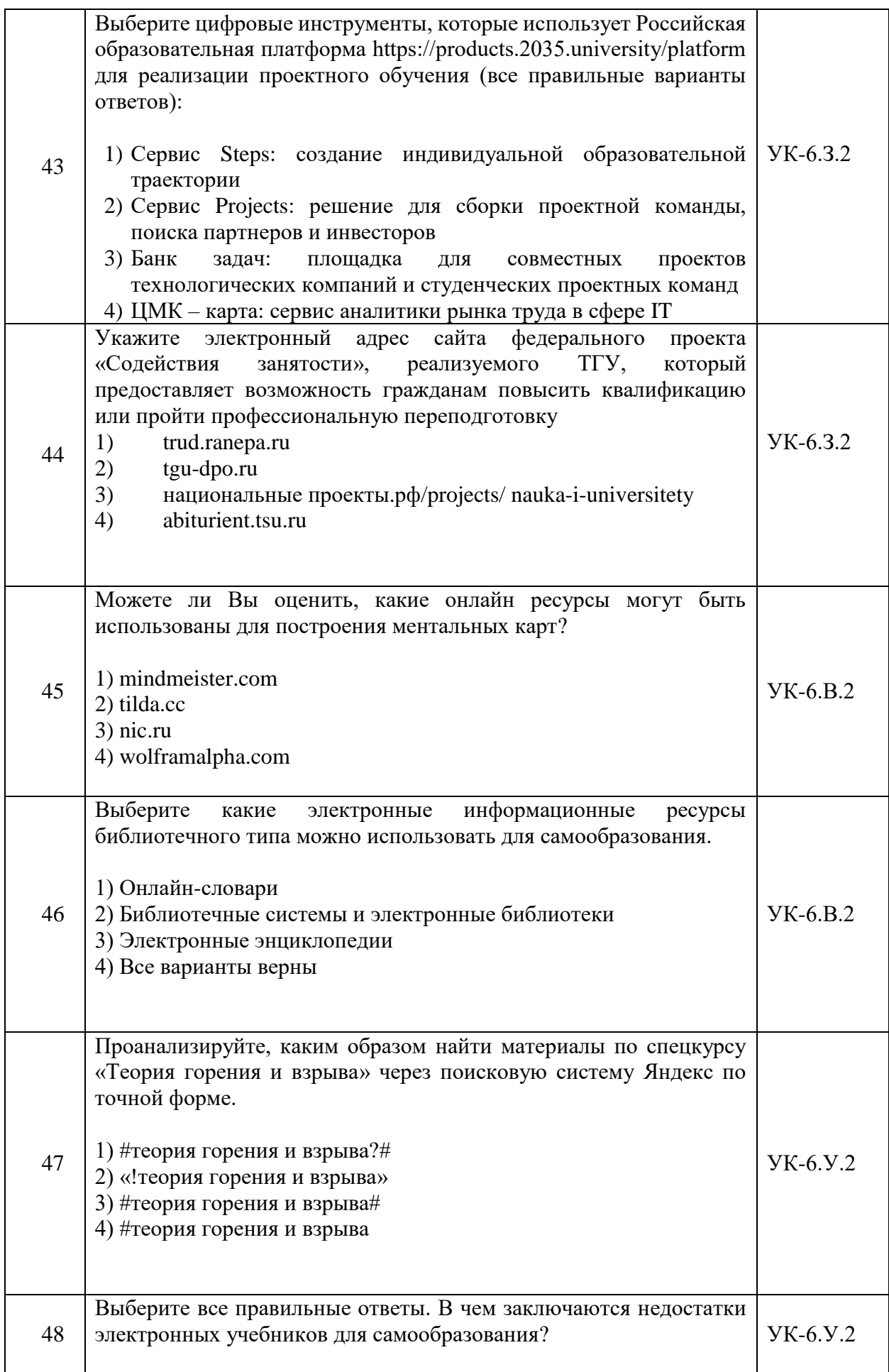

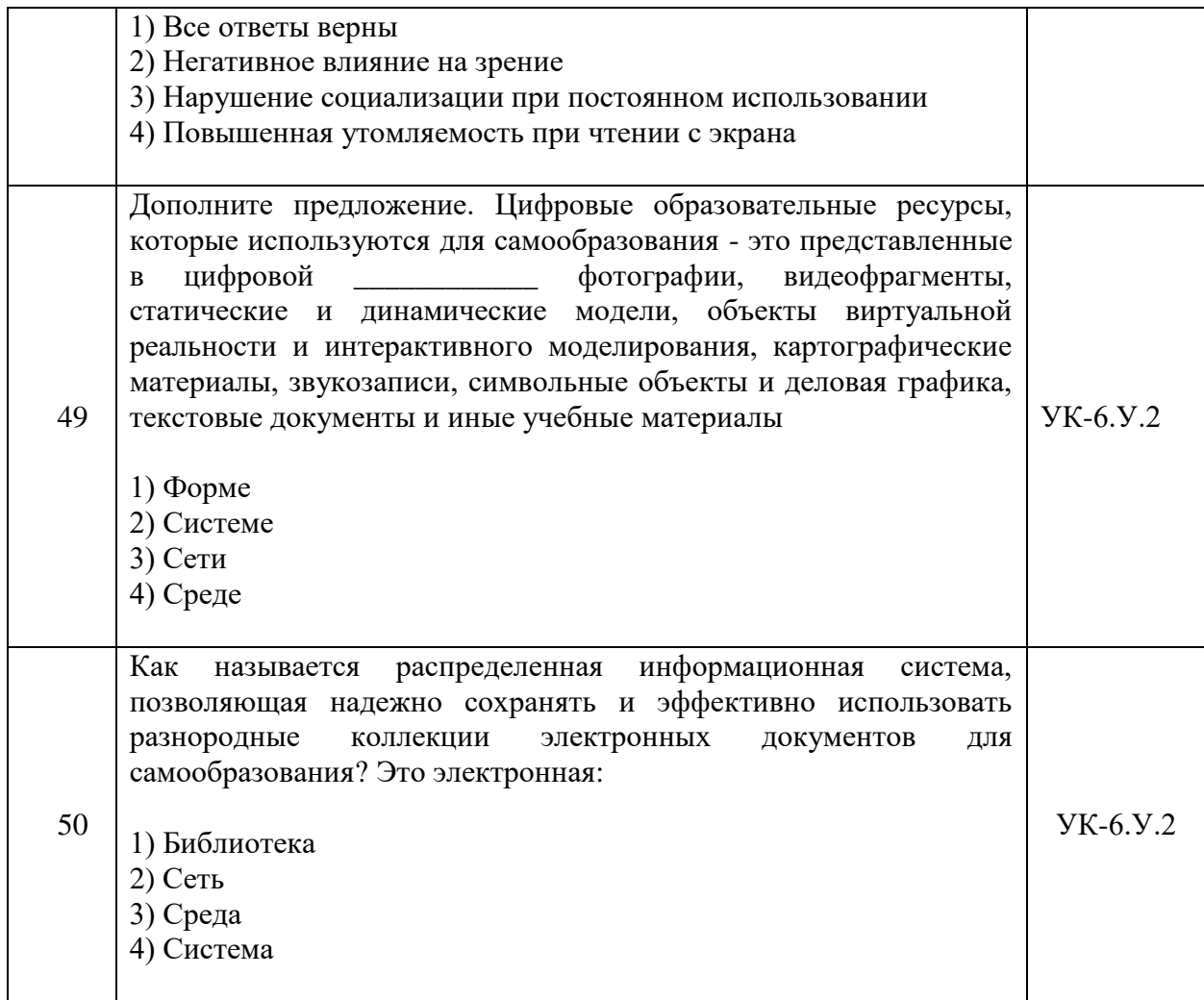

Перечень тем контрольных работ по дисциплине обучающихся заочной формы обучения, представлены в таблице 19.

Таблина 19 – Перечень контрольных работ

| No<br>Ē<br>7 ⊥⊾<br>۔ ۱          | лабот<br>ا 10<br>$\mathbf{H}^{\mathbf{\tau}}$<br>ηρ.<br>ानाम<br>16861 |
|---------------------------------|-----------------------------------------------------------------------|
| $ -$<br>∸<br>$IIPL \Box$<br>116 | ютрено<br>/CMOT<br>21 L V                                             |

10.4. Метолические материалы, определяющие процедуры оценивания индикаторов, характеризующих этапы формирования компетенций, содержатся в локальных нормативных актах ГУАП, регламентирующих порядок и процедуру проведения текущего контроля успеваемости и промежуточной аттестации обучающихся  $\Gamma$ *YAH*.

11. Методические указания для обучающихся по освоению дисциплины

11.1. Методические указания для обучающихся по освоению лекционного материала.

Основное назначение лекционного материала - логически стройное, системное, глубокое и ясное изложение учебного материала. Назначение современной лекции в рамках дисциплины не в том, чтобы получить всю информацию по теме, а в освоении фундаментальных проблем дисциплины, методов научного познания, новейших достижений научной мысли. В учебном процессе лекция выполняет методологическую, организационную и информационную функции. Лекция раскрывает понятийный аппарат конкретной области знания, её проблемы, дает цельное представление о дисциплине, показывает взаимосвязь с другими дисциплинами.

Планируемые результаты при освоении обучающимися лекционного материала:

 получение современных, целостных, взаимосвязанных знаний, уровень которых определяется целевой установкой к каждой конкретной теме;

получение опыта творческой работы совместно с преподавателем;

 развитие профессионально-деловых качеств, любви к предмету и самостоятельного творческого мышления.

появление необходимого интереса, необходимого для самостоятельной работы;

 получение знаний о современном уровне развития науки и техники и о прогнозе их развития на ближайшие годы;

 научиться методически обрабатывать материал (выделять главные мысли и положения, приходить к конкретным выводам, повторять их в различных формулировках);

получение точного понимания всех необходимых терминов и понятий.

Лекционный материал может сопровождаться демонстрацией слайдов и использованием раздаточного материала при проведении коротких дискуссий об особенностях применения отдельных тематик по дисциплине.

Структура лекции: формулировка темы лекции, указание основных изучаемых разделов или вопросов и предполагаемых затрат времени на их изложение, изложение вводной части, изложение основной части лекции, краткие выводы по каждому из вопросов, заключение, ответы на вопросы.

11.2. Методические указания для обучающихся по участию в семинарах *Не предусмотрено учебным планом по данной дисциплине*

11.3. Методические указания для обучающихся по прохождению практических занятий

*Не предусмотрено учебным планом по данной дисциплине*

11.4. Методические указания для обучающихся по выполнению лабораторных работ.

В ходе выполнения лабораторных работ обучающийся должен углубить и закрепить знания, практические навыки, овладеть современной методикой и техникой эксперимента в соответствии с квалификационной характеристикой обучающегося. Выполнение лабораторных работ состоит из экспериментально-практической, расчетно-аналитической частей и контрольных мероприятий.

Выполнение лабораторных работ обучающимся является неотъемлемой частью изучения дисциплины, определяемой учебным планом, и относится к средствам, обеспечивающим решение следующих основных задач обучающегося:

 приобретение навыков исследования процессов, явлений и объектов, изучаемых в рамках данной дисциплины;

 закрепление, развитие и детализация теоретических знаний, полученных на лекциях;

получение новой информации по изучаемой дисциплине;

 приобретение навыков самостоятельной работы с лабораторным оборудованием и приборами.

Задания и требования к проведению лабораторных работ

Соответствующие материалы приведены учебно-методических пособиях:

 С.Л. Козенко, В.А. Галанина. Информатика: практикум: в 4-х ч., ч.1.– СПб, ГУАП, 2018.–68 с.

 С.Л. Козенко, В.А. Галанина. Информатика: практикум: в 4-х ч., ч.2.– СПб, ГУАП, 2019.–59 с.

 С.Л. Козенко, В.А. Галанина. Информатика: практикум: в 4-х ч., ч.3.– СПб, ГУАП, 2020.–63 с.

#### Структура и форма отчета о лабораторной работе

Соответствующие материалы приведены в учебно-методическом пособии: С. Л. Козенко. Информатика. Методические указания по выполнению контрольной и лабораторных работ. – СПб, ГУАП, 2021. – 36 с.

#### Требования к оформлению отчета о лабораторной работе

Соответствующие материалы приведены в локальной сети кафедры и в соответствующих учебно-методических пособиях (см. табл. 8 – п.п. 9, 10,11).

11.5. Методические указания для обучающихся по прохождению курсового проектирования/выполнения курсовой работы

*Не предусмотрено учебным планом по данной дисциплине*

11.6. Методические указания для обучающихся по прохождению самостоятельной работы

В ходе выполнения самостоятельной работы, обучающийся выполняет работу по заданию и при методическом руководстве преподавателя, но без его непосредственного участия.

Для обучающихся по заочной форме обучения, самостоятельная работа может включать в себя контрольную работу.

В процессе выполнения самостоятельной работы, у обучающегося формируется целесообразное планирование рабочего времени, которое позволяет им развивать умения и навыки в усвоении и систематизации приобретаемых знаний, обеспечивает высокий уровень успеваемости в период обучения, помогает получить навыки повышения профессионального уровня.

Методическими материалами, направляющими самостоятельную работу обучающихся являются:

учебно-методический материал по дисциплине;

 методические указания по выполнению контрольных работ (для обучающихся по заочной форме обучения).

11.7. Методические указания для обучающихся по прохождению текущего контроля успеваемости.

Текущий контроль успеваемости предусматривает оценку качества знаний обучающихся. Осуществляется в течение семестра с целью проверки знаний обучаемых по освоению дисциплины. Текущий контроль происходит дважды в семестр: в середине семестра (конец октября – начало ноября) и в конце (вторая половина декабря). Контроль осуществляется в виде подробных ответов на вопросы по темам, которые были представлены на лекциях к моменту проведения текущего контроля. Результаты текущего контроля будут учтены при промежуточной аттестации по дисциплине.

11.8. Методические указания для обучающихся по прохождению промежуточной аттестации.

Промежуточная аттестация обучающихся предусматривает оценивание промежуточных и окончательных результатов обучения по дисциплине. Она включает в себя:

 экзамен – форма оценки знаний, полученных обучающимся в процессе изучения всей дисциплины или ее части, навыков самостоятельной работы, способности применять их для решения практических задач. Экзамен, как правило, проводится в период экзаменационной сессии и завершается аттестационной оценкой «отлично», «хорошо», «удовлетворительно», «неудовлетворительно».

Требования к допуску на экзамен – обязательная сдача всех лабораторных работ и прохождение текущего контроля знаний.

Система оценок при проведении промежуточной аттестации осуществляется в соответствии с требованиями Положений «О текущем контроле успеваемости и промежуточной аттестации студентов ГУАП, обучающихся по программам высшего образования» и «О модульно-рейтинговой системе оценки качества учебной работы студентов в ГУАП».

## Лист внесения изменений в рабочую программу дисциплины

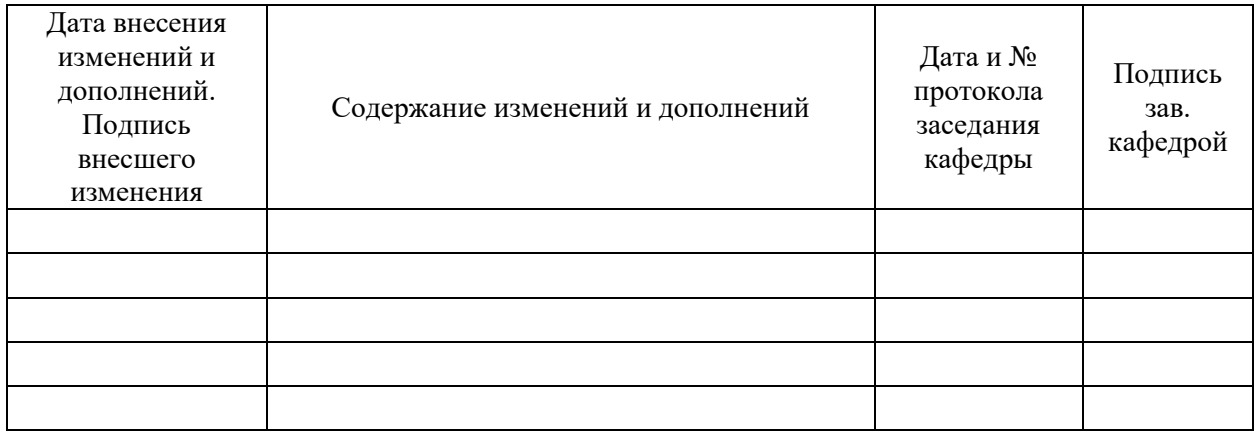